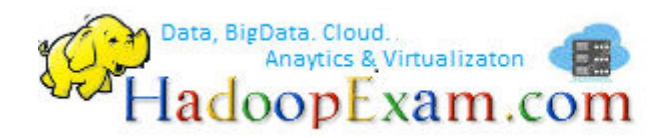

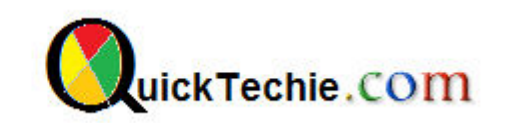

# AWS SOLUTION ARCHITECT: ASSOCIATE CERTIFICATION SAMPLE QUESTIONS

# Applicable for both 2017 and Feb2018 onwards Syllabus

**Note: These are set of sample questions which is taken from our collection of 600 questions.** 

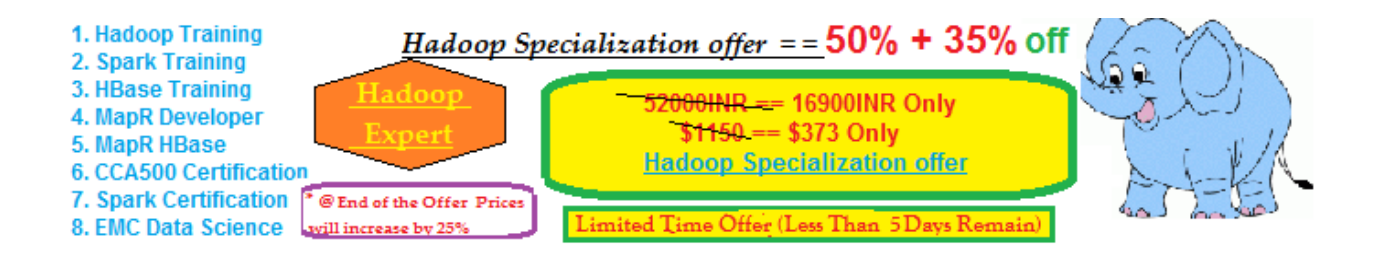

**[Cloudera CCA175 \(Hadoop and Spark Developer Hands-on Certification available with total 75](http://www.hadoopexam.com/cloudera_certification/cca175/cca_175_hadoop_cloudera_spark_certification_questions_dumps_practice_test.html)  [solved problem scenarios. Click for More Detail\)](http://www.hadoopexam.com/cloudera_certification/cca175/cca_175_hadoop_cloudera_spark_certification_questions_dumps_practice_test.html)**

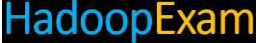

**About AWS Certifications:** AWS is pioneer of Cloud Computing and not only it is the pioneer but the number of services provided by is so huge that no other vendor is even close to AWS as of now. And in last 7-8 yrs. AWS has grown drastically. There are various certifications which AWS conducts to certify that candidates has good understanding in particular domain like Developer, Architect, expert etc. Currently there are below certifications exam in various category available from AWS

#### **Foundational**:

There is only one certification in this category which is "AWS Certified Cloud Practitioner" This is an optional certification and check your basic and foundational knowledge of AWS services. If you are going for specialty exam than you should either have AWS Associate certification cleared or this AWS Cloud Practitioner. This exam is more of checking your cloud understanding, how security works, and other important concepts like billing, pricing etc. This is relatively easier exam, if you have already been working on AWS or any other Cloud solutions. With couple of months of preparation you should be able to clear the exam.

**Associate**: This is a role based certification, mostly people start from here (This is one of the most popular category). To appear on associate level exam there is no prerequisites. Currently following Associate level exams are available.

- **AWS Solution Architect Associate**: If you want to become a AWS Cloud Architect who understand all the common services, which service should be used where. How to design secure, hybrid cloud solution. You must know all the concepts like elasticity, load balancing, scaling, caching, distributed systems, batch processing, basics of BigData tooling, deployment, monitoring, using of container and knowledge of almost all services provided by AWS. In this exam you will get confused by looking at the option available in the questions. If you have partial knowledge and not well prepared you feel all the given options are correct. Hence, prepare well with around 600 [questions provided here.](http://www.hadoopexam.com/aws/amazon_aws_certification_dumps.html)
- **AWS Certified Developer Associate**: This exam is for developer, who will be using various AWS services and writing the code. In this exam you will see there is focus on Amazon provided native services like DynamoDB, ElastiCache, AWS Lambda, AWS SDK, AWS Command Line tool etc. You can use 340+ [questions for preparing this certification from](http://hadoopexam.com/aws/AWSDEV/amazon_aws_developer_exam_certification_dumps.html)  [here.](http://hadoopexam.com/aws/AWSDEV/amazon_aws_developer_exam_certification_dumps.html)
- **AWS Certified Sysops Associate**: In Associate category, this is one of the toughest exam with the highest value for the people who are working on administration side. You need to have knowledge of how to monitor various AWS services, setting for high availability, using the templates to setup env, analyzing your setup on continuous basis, backups, snapshots, disaster recovery, setting secure networks etc. Use this is the material for preparing this certification [which comes with around 370+ questions](http://hadoopexam.com/aws/AWSSYSOPS/amazon_aws_SysOps_Administrator_exam_certification_dumps.html)

**Professional**: In this category you will be appearing only after you have Associate level of certifications as per the role. This is the highest level of certification for specific role. Currently there are below certifications are available under this category.

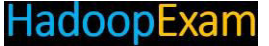

- **AWS Solution Architect professional**: If you are already certified in AWS solution architect Associate level than you need to appear for professional level exam, which asks questions based on more advanced architect based concepts. You really need very good knowledge about to designing overall architecture using AWS services. If you see each individual questions, it is beautifully designed considering real time requirement. While going through the questions, you will realize how all big systems like social networking, media, ecommerce, batch processing, video hosting and much more can be implemented using AWS services. Each individual question will interest you, but you need good amount of knowledge. We recommend please below certification preparation material altogether
	- o **[Amazon WebService Solution Architect Associate training](http://hadoopexam.com/aws/AWSSA/Associate/Amazon_webservice_solution_architect_associate_training_awssa.html)**
	- o **[AWS Solution Architect : Associate Certification Exam Simulator](http://www.hadoopexam.com/aws/amazon_aws_certification_dumps.html)**
	- o **[AWS Solutions Architect Certification Simulator : Professional Level](http://www.hadoopexam.com/aws/AWSSA/Professional/amazon_aws_certification_Solution_architect_professional_dumps.html)**
- **AWS Certified Develops Engineer**: This exam is for the learners who are already certified in either developer role or sysops role. Then you have to appear for Devops professional exam. [Preparation material is coming soon](http://hadoopexam.com/aws/AWSSA/Associate/AWS_Certification_Trainings_Associate_Professional_exam.html)… keep visiting us

**Specialty**: AWS has various services and few services are focused on particular domain. Hence, AWS had started conducting specialty certification exam to prove that you are expert of particular domain.

- **AWS Certified BigData Specialty**: Our recommendation is that you first learn your BigData concepts using this material and then later on you can decide when you need to appear for AWS Big Data specialty certification. Below two companies are pioneer in BigData solutions and our most of the learners use these for developing their career in BigData world.
	- o **[Cloudera BigData](http://www.hadoopexam.com/Cloudera_Certification/CCA159/What_is_cloudera_certifications_CCA131_CCA175_CCA159_CCPDE575_Exam.html)**
	- o **[Hortonworks BigData](http://www.hadoopexam.com/HORTONWORKS_CERT/What_is_hortonworks_certifications_HDPCD_HDPCA_Spark.html)**
- **[AWS Certified Advanced Networking](http://hadoopexam.com/aws/AWSSA/Associate/AWS_Certification_Trainings_Associate_Professional_exam.html) :**
- **[AWS Certified Security](http://hadoopexam.com/aws/AWSSA/Associate/AWS_Certification_Trainings_Associate_Professional_exam.html) :**

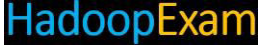

**Question 1**: You are working with an investment bank, which has recently announced to use Hybrid Cloud, public cloud as an AWS and private cloud as in-house datacenter. Company mandated to login AWS console to use multifactor authentication for each account.

Now one of the team started using DynamoDB NoSQL solution, from the application which is installed on, on premise Linux instances. During development and testing they have been using secret keys and access keys, which are stored locally on the same Linux host. One of your security team member had raised concern over storing this keys in text file and using this in this way, and he suggested you need to come up with more secure and safe way for interacting between Linux instance and DynamoDB. Which of the following you should consider is the safest way?

**A.** Amazon can store keys more secure way. So you will be creating an encrypted EBS volume and store that text file on that encrypted EBS volume.

**B.** You will enable encryption between DynamoDB and application installed on Linux instance, using secure certificates.

**C.** You will encrypt that text file and store it in the same instance, and whenever you need to make a connection with the DynamoDB, you have to decrypt that key.

**D.** You will be using Amazon provided KMS (Key management service) service

**E.** You will be leveraging IAM Role functionality

- 1. A, B
- 2. B, C
- 3. C, D
- 4. B, E
- 5. A, D

#### **Correct Answer**: 4

**Exp:** This question has some latent aspect of security. Question is focusing on access keys and secrete keys. But in the given option, if you have to select more than one answer than you have to check which all options are appropriate for secure data transfer and making connection with the AWS services. Access Keys: You should always avoid to saves access keys on the same host from which your application runs. It is not at all secure. In the exam they may give you a question with AMI (instead of your datacenter, you launched EC2 instance and deployed your application on it, which will connect with the DynamoDB, with the given use case also you should not store these keys on text file) Can I store it in S3 Bucket? : What is the point of storing Access keys in S3 bucket? No it is not a secure way.

Why keys at all? : Wherever you see a question regarding credentials and you find in the option that IAM Role is given, then think over it. There is the probability this answer will be correct, as in this question.

**KMS**: Key management service is for storing SSL certificates and not for access keys and secret keys. Encryption: Yes, whenever data leaves from one network (from AWS) and reach to another network (host on your data center), you must have encryption enabled so that your data are not corrupted by middleman attack.

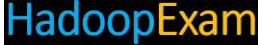

**Question 2**: QuickTechie.com is a very popular websites for the certification exam preparations and they provide online practice material to prepare for a certifications. Only member of the website can attempt to practice paper, hence you need to create you profile and once you create the profile you can start your practice. However, to maintain the session, like how many questions you have appeared and how many right and wrong etc. are maintained using sessions. Once you close the sessions or finish the question paper history of your exam attempts will be deleted. To maintain this entire history of an attempt of the exam, which of the following services can be used, remember it is scalable website with 4 EC2 nodes in two availability zones?

- A. Amazon S3
- B. ElastiCache
- C. DynamoDB
- D. Amazon Simple workflow service
- E. Amazon Redshift
- 1. A,B
- 2. B,C
- 3. C,D
- 4. D,E
- 5. A,E

#### **Correct Answer**: 2

**Exp**: In this question you need to understand what exactly the requirement. Website is scalable they are already using 4 EC2 instance. And given options are not related to the scalability etc. It is more about managing user session and until user finishes its exam, session data must be stored somewhere. If you are not using AWS then also you would be using some way to manage the session specific data either using in-memory cache or somewhere in database.

However, in case of AWS you should prefer ElastiCache for caching the session data or if you want to persist it and delete later on, then you can use DynamoDB. DynamoDB is very fast NoSQL database, if you use it properly.

**S3**: Nope, S3 is more for the object storage like files, images and videos. Hence, eliminate this option. **Redshift**: It is a Data warehouse solution. So it cannot be used here eliminate this option as well. **SWS**: Question requirement is nowhere related to workflow service and eliminate this option as well. Hence, remaining options are well suited.

**Question 3**: You are working in AcmeShell Inc. their accounting department submit tax on monthly basis for their employee as well for the services provided by the company to their client and they need to store all these records which are documented and should be protected by deletion and any kind of data loss. Which of the following is best suitable solutions from AWS?

1. You will create an EBS volume and attach it to one of the EC2 instance and install accounting application on it, which will encrypt the document and store on it. You will also replicate same EBS volume in another region using sync process.

- 2. You should create one copy in EBS volume and another copy in the instance store of EC2 instance.
- 3. You should use AWS Glacier storage service

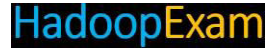

- 4. You can use S3 storage service with versioning enabled
- 5. You should use DynamoDB where you can stored documents as well

#### **Correct Answer**: 4

**Exp:** What is the requirement in question: storing document which should be protected from accidental deletion? All options are storage S3: Simple Storage service, it is used to store objects like Documents, Images and video files. It could be a correct option. Is it durable? Answer is yes. Once you store your object in it. It will remain in it, until you delete it explicitly and you can do the faster retrieval as well. Can document accidently deleted from S3 bucket, if user has permission to do so, yes it can be deleted. But if you enable versioning than all the versions of the document will be saved, by default. Hence, this is the most suitable answer for given requirement. Please note that, whatever extra space is taken by the multiple version of documents will attract charges. Versioning is free but storage taken by versioned document will be charged.

DynamoDB: Not at all good for Document storage, hence eliminate this. It is a No-SQL storage to store key-vale data for faster retrieval.

Glacier: This is also an object storage, but it is used for archival, any data which is very frequently accessed should use this storage. However, you may get confused with this option. But to avoid accidental deletion, enabling versioning on the S3 bucket will give you correct choice.

EBS: Elastic block storage, it is a storage. But you generally not use this storage for given requirement. EBS can be used for creating databases on it. Like you want to install your own MySQL service. You will be using EBS. And to access data stored in EBS volume, EBS always has to be attached with an EC2 instance.

Instance store: Anything you will store in instance store, will be deleted as soon as you terminate your instance. Hence, this can never be a correct choice for given requirement.

**Question 4**: Which of the following statement is correct with regards to Amazon Aurora database?

1. Amazon Aurora replicates each chunk of my database volume six ways across three Availability Zones

- 2. Whatever, storage you provision for Aurora database, you will be charged 3 times of that.
- 3. Amazon Aurora supports both MySQL and PostgreSQL
- 4. 1, 3
- 5. 1, 2, 3

#### **Correct Answer**: 4

**Exp**: Amazon Aurora is a relational database engine that combines the speed and reliability of high-end commercial databases with the simplicity and cost-effectiveness of open source databases. Amazon Aurora MySQL delivers up to five times the performance of MySQL without requiring any changes to most MySQL applications, similarly Amazon Aurora PostgreSQL delivers up to three times the performance of PostgreSQL. Amazon RDS manages your Amazon Aurora databases, handling timeconsuming tasks such as provisioning, patching, and backup, recovery, failure detection and repair. You pay a simple monthly charge for each Amazon Aurora database instance you use. There are no upfront costs or long-term commitments required.

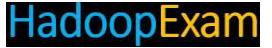

Amazon Aurora replicates each chunk of data volume six times across 3 availability zones, but AWS will not charge you for 6 copies. It will charge you only for one copy of data.

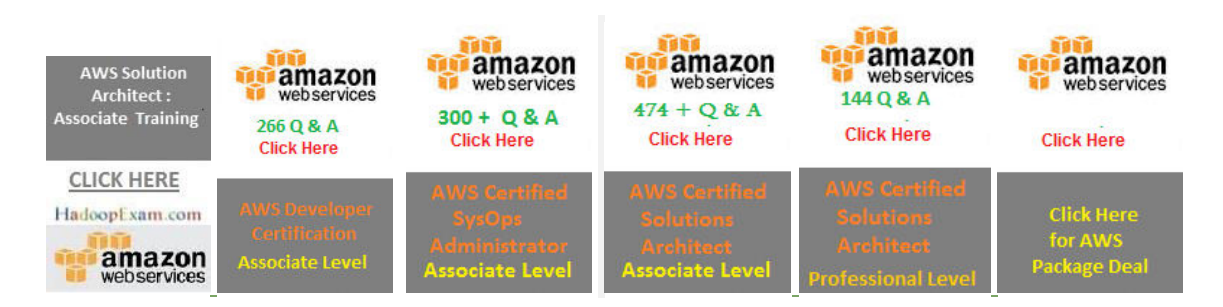

**Question 5**: You have provisioned MySQL based Aurora DB engine for QuickTechie.com website, where number of website [get full question here](http://www.hadoopexam.com/aws/amazon_aws_certification_dumps.html) ?

- 1. You will provision extra … of every month.
- 2. Whatever storage you need, you have to provision… migration of data.
- 3. [Correct option is this](http://www.hadoopexam.com/aws/amazon_aws_certification_dumps.html) .
- 4. You can configure the feature in …, by paying extra charges of configuring this capability.

Correct Answer: 3

# **Exp**: [Full detailed Explanation of correct answer](http://www.hadoopexam.com/aws/amazon_aws_certification_dumps.html)

**Question 6**: You have provisioned Aurora DB for one of your ecommerce websites, and it requires you to regularly [get full question here](http://www.hadoopexam.com/aws/amazon_aws_certification_dumps.html) ?

A. You have to configure … your website uses is least.

- B. You will be … of your live DB
- C. Analytics team can … data from live DB instance
- D. You don't … backup schedule.
- E. You will not be creating … it impact live database performance.
- 1. A,B
- 2. B,C
- 3. [Correct option is this](http://www.hadoopexam.com/aws/amazon_aws_certification_dumps.html)
- 4. D,E
- 5. A,E

# **Correct Answer**: 3

# **Exp**: [Full detailed Explanation of correct answer](http://www.hadoopexam.com/aws/amazon_aws_certification_dumps.html)

**Question 7**: Your company is involved in ecommerce business and they have partnership with one of the popular data analytics company, who provides various suggestions like advertisement recommendation, product recommendations etc. [get full question here](http://www.hadoopexam.com/aws/amazon_aws_certification_dumps.html)?

- 1. You will give your partner … in one of the availability zone based on their preference.
- 2. You will use automated … to be shared with the partner AWS account.
- 3. [Correct option is this](http://www.hadoopexam.com/aws/amazon_aws_certification_dumps.html)

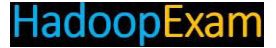

- 4. You cannot share Aurora DB … other AWS account.
- 5. You will be creating VPC peering … directly access the snapshots

#### **Correct Answer** : 3

**Exp** : [Full detailed Explanation of correct answer](http://www.hadoopexam.com/aws/amazon_aws_certification_dumps.html)

**Question 8**: Which of the following is true for [get full question here](http://www.hadoopexam.com/aws/amazon_aws_certification_dumps.html) ?

A. Aurora DB … in 10GB segments of each.

B. It will create size copies of … three availability zone

C. If there is any data …, you have to manually correct in each replica

D. You have to write a process to … for finding errors in it.

- 1. [Correct option is this](http://www.hadoopexam.com/aws/amazon_aws_certification_dumps.html)
- 2. B,C
- 3. C,D
- 4. A,D
- 5. B,D

**Correct Answer** : 1 **Exp** : [Full detailed Explanation of correct answer](http://www.hadoopexam.com/aws/amazon_aws_certification_dumps.html)

**Question 9**: In your application you are using Aurora MySQL DB as a backend database, it is required that your application [get full question here](http://www.hadoopexam.com/aws/amazon_aws_certification_dumps.html) ?

A. You cannot setup replication ... across the region.

- B. You can setup replication for … region but it will have few milliseconds of lag with the primary DB.
- C. You cannot … RDS for your application
- D. You can promote cross-region Aurora … few minutes to do that
- 1. A,B
- 2. B,C
- 3. C,D
- 4. A,D
- 5. [Correct option is this](http://www.hadoopexam.com/aws/amazon_aws_certification_dumps.html)

**Correct Answer**: 5 **Exp**: [Full detailed Explanation of correct answer](http://www.hadoopexam.com/aws/amazon_aws_certification_dumps.html)

**Question 10**: You have created an application for security trading, and you are using Aurora MySQL DB. Till now you have been running your application and Database [get full question here](http://www.hadoopexam.com/aws/amazon_aws_certification_dumps.html) ?

A. You will … for new data

- B. You will … data
- C. You cannot … for Aurora Amazon DB
- D. You cannot enable … data in Aurora DB
- 1. A,B
- 2. B,C
- 3. C,D

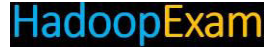

# 4. [Correct option is this](http://www.hadoopexam.com/aws/amazon_aws_certification_dumps.html)

5. B,D

# **Correct Answer** : 4

# **Exp** : [Full detailed Explanation of correct answer](http://www.hadoopexam.com/aws/amazon_aws_certification_dumps.html)

**Question 11**: You already have one of the application on MySQL, which was running your own datacenter, and grown up to 5TB . You decided to move on AWS[, get full question here](http://www.hadoopexam.com/aws/amazon_aws_certification_dumps.html) ?

- 1. Amazon Redshift
- 2. … RDS
- 3. DynamoDB
- 4. …
- 5. [Correct option is this](http://www.hadoopexam.com/aws/amazon_aws_certification_dumps.html)

**Correct Answer** : 5

**Exp** : [Full detailed Explanation of correct answer](http://www.hadoopexam.com/aws/amazon_aws_certification_dumps.html)

**Question 12**: You have developed a website QuickTechie.com where users can appear for online certification preparation material. All the questions and answers are stored in RDBMS, including user profile data an[d get full question here ?](http://www.hadoopexam.com/aws/amazon_aws_certification_dumps.html)

- 1. [Correct option is this](http://www.hadoopexam.com/aws/amazon_aws_certification_dumps.html)
- 2. … storage
- 3. … optimized HDD
- 4. EBS … SSD
- 5. EBS HDD

**Correct Answer** : 1

**Exp** : [Full detailed Explanation of correct answer](http://www.hadoopexam.com/aws/amazon_aws_certification_dumps.html)

**Question 13**: You have a web application which is deployed on EC2 instance and database was created on EBS volume. Day by day your application is becoming popular [get full question here](http://www.hadoopexam.com/aws/amazon_aws_certification_dumps.html) ?

- 1. You will … the EBS volume size
- 2. You will … more IOPS
- 3. You have to create new EBS v … volume to new EBS volume
- 4. [Correct option is this](http://www.hadoopexam.com/aws/amazon_aws_certification_dumps.html)

**Correct Answer**: 4

**Exp** : [Full detailed Explanation of correct answer](http://www.hadoopexam.com/aws/amazon_aws_certification_dumps.html)

**Question 14:** Suppose you have provisioned an EBS volume with 500 get full question here?

- A. You can have … with the size up to 256KB
- B. You can have … with the size up to 256KB
- C. You can have … each with the size up to 512KB
- D. You can have up to 500, writes … size up to 512KB
- 1. A,B
- 2. B,C
- 3. C,D
- 4. [Correct option is this](http://www.hadoopexam.com/aws/amazon_aws_certification_dumps.html)

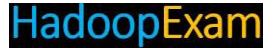

# 5. B,D **Correct Answer** : 4 **Exp** : [Full detailed Explanation of correct answer](http://www.hadoopexam.com/aws/amazon_aws_certification_dumps.html)

**Question 15**: You are developing a web application which hosted on EC2 instance. This application allows user to appear online exam and once they appear for exam and successfully clear that exam a certificate will be issued. Applications is designed like that, user logged in to appear for exam and a certificate (pdf) file will be created by application same application, save this file in Amazon S3 bucket, so that user can download it from web application [get full question here](http://www.hadoopexam.com/aws/amazon_aws_certification_dumps.html) ?

- 1. … Queue
- 2. DynamoDB
- 3. … bucket
- 4. [Correct option is this](http://www.hadoopexam.com/aws/amazon_aws_certification_dumps.html)

Correct Answer: 4 Exp : [Full detailed Explanation of correct answer](http://www.hadoopexam.com/aws/amazon_aws_certification_dumps.html)

**Question 16**: You have 1000's of text files generated on random time, which are generated by your on premise applications. You wanted to do some processing on these files and this code is already written using Java independent applications, which take input path of the files and process the file and generate file in output location. You already hav[e get full question here](http://www.hadoopexam.com/aws/amazon_aws_certification_dumps.html) ?

- 1. You will be … to process the files
- 2. You will provision 5 EC2 servers, so … files at a time
- 3. [Correct option is this](http://www.hadoopexam.com/aws/amazon_aws_certification_dumps.html)
- 4. You will be … configuration features
- 5. You will be using … service

**Correct Answer** : 3

**Exp** : [Full detailed Explanation of correct answer](http://www.hadoopexam.com/aws/amazon_aws_certification_dumps.html)

**Question 17**: You have an independent .Net utility which take input data from S3 files and generates the output files and its metadata. However, you want that after processing these files, output files should be distributed in your company owned Google Drive get full question here?

- 1. AWS …
- 2. AWS … … Service
- 3. [Correct option is this](http://www.hadoopexam.com/aws/amazon_aws_certification_dumps.html)
- 4. AWS Lambda

**Correct Answer** : 4

**Exp** : [Full detailed Explanation of correct answer](http://www.hadoopexam.com/aws/amazon_aws_certification_dumps.html)

**Question 18**: You have a Java based independent utility which process files, these files are very critical and contain health information of various VIP patients and data must not to be get full question here? A. AWS Lambda

- B. … Service
- C. AWS EC2
- D. Amazon Elastic …

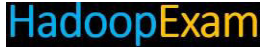

E. Amazon … service

- 1. [Correct option is this](http://www.hadoopexam.com/aws/amazon_aws_certification_dumps.html)
- 2. B,C
- 3. C,D
- 4. D,E
- 5. A,E

**Correct Answer** : 1

**Exp** : [Full detailed Explanation of correct answer](http://www.hadoopexam.com/aws/amazon_aws_certification_dumps.html)

**Question 19**: You have developed a website which will take collection of word docs in zip file and process these files and convert them back into pdf file and compress it bac[k get full question here](http://www.hadoopexam.com/aws/amazon_aws_certification_dumps.html) ?

- 1. You can submit only 100 … is increased by requesting AWS support.
- 2. AWS does not have … functions that particular day.
- 3. Zip files have many … to process a uploaded zip file.
- 4. AWS found that your account has … limit set by you

# **Correct Answer** : 3

**Exp** : AWS has setup some limit of using Lambda function and you cannot abuse their system. As a publisher you should put some limit to the services used by your public user like size of the zip files, maximum number of files in a zip file etc[. Full detailed Explanation of correct answer](http://www.hadoopexam.com/aws/amazon_aws_certification_dumps.html)

**Question 20**: Which all are the correc[t get full question here](http://www.hadoopexam.com/aws/amazon_aws_certification_dumps.html) ?

- A. Change … bucket
- B. AWS Kinesis stream, … Lambda Function
- C. AWS CloudTrail will publish the … Lambda function
- D. AWS CloudTrail will Logging an … will notify Lambda
- 1. A,B
- 2. B,C
- 3. C,D
- 4. [Correct option is this](http://www.hadoopexam.com/aws/amazon_aws_certification_dumps.html)
- 5. B,D

# **Correct Answer** : 4

**Exp** : [Full detailed Explanation of correct answer](http://www.hadoopexam.com/aws/amazon_aws_certification_dumps.html)

**Question 21**: You have a website with the domain name as QuickTechie.com where students can appear for online exam and score card and certificate will be issued after successfully completing the exam. get [full question here](http://www.hadoopexam.com/aws/amazon_aws_certification_dumps.html) ?

- 1. You should use …
- 2. You will be writing an AWS Lambda … take action accordingly.
- 3. You will have to setup … different storage one for Score card and another for certificate.
- 4. You will be using Simple Workflow service … score card age and delete that object if those are older than one year. And schedule that workflow to run once in a week.

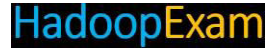

**Correct Answer** : 1

**Exp** : [Full detailed Explanation of correct answer](http://www.hadoopexam.com/aws/amazon_aws_certification_dumps.html)

**Question 22**: You have developed custom fonts for the websites, who wanted to protect their websites from copy-paste and cannot easily scrapped. You have hosted these fonts in S3 bucket which is protected and [get full question here](http://www.hadoopexam.com/aws/amazon_aws_certification_dumps.html) ?

- 1. Your client website will ... their webserver every day to use these fonts on the website.
- 2. Your client website will have to have cookie … fonts to be used.
- 3. Your client would have a S3 bucket … with the original S3 bucket hosting website fonts.
- 4. [Correct option is this.](http://www.hadoopexam.com/aws/amazon_aws_certification_dumps.html)

# **Correct Answer** : 4

**Exp** : [Full detailed Explanation of correct answer](http://www.hadoopexam.com/aws/amazon_aws_certification_dumps.html)

**Question 23**: You are working with a healthcare IT organization, which maintain the health record of many USA health patients. You have two applications one of which create health records and [get full](http://www.hadoopexam.com/aws/amazon_aws_certification_dumps.html)  [question here](http://www.hadoopexam.com/aws/amazon_aws_certification_dumps.html) team that you, what is the best solution for this problem?

- 1. You will create your custom … gateway to this and from that gateway, you will access S3 buckets.
- 2. You will be using … peering
- 3. You will be installing storage gateway … the private network.
- 4. You will be creating a VPN … be accessed over the VPN tunnel
- 5. [Correct option is this](http://www.hadoopexam.com/aws/amazon_aws_certification_dumps.html)

# **Correct Answer** : 5

**Exp** : [Full detailed Explanation of correct answer](http://www.hadoopexam.com/aws/amazon_aws_certification_dumps.html)

**Question 24**: You have a monthly job/batch, which analyzes millions of files accumulated in entire month and contains various patient health detail and want to recommend the patient what he needs to do, henc[e get full question here](http://www.hadoopexam.com/aws/amazon_aws_certification_dumps.html) Which of the following approach you will use?

- 1. You will request … 24xlarge, which can deliver approx. 9X5X24 vCPU = 1080
- 2. You will request 9 EC2 spot instances with m5. … approx. 9X5X24 vCPU = 1080 at lower cost
- 3. You will request 1 EC2 … = 216 and run the job for 15 hours
- 4. [Correct option is this](http://www.hadoopexam.com/aws/amazon_aws_certification_dumps.html)

# **Correct Answer** : 4

**Exp** : [Full detailed Explanation of correct answer](http://www.hadoopexam.com/aws/amazon_aws_certification_dumps.html)

**Question 25**: You have been working with a HealthCare IT company who manages the patients on behalf of various hospitals. This data is very sensitive some research team [get full question here,](http://www.hadoopexam.com/aws/amazon_aws_certification_dumps.html) hence research team can access this data from EC2 instances

- 1. You will be having two VPC … these two VPC using VPC peering.
- 2. You will be creating database user for research … can access data from RDS instance

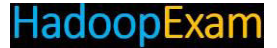

- 3. [Correct option is this.](http://www.hadoopexam.com/aws/amazon_aws_certification_dumps.html)
- 4. You will be having VPN … and RDS instance.

#### **Correct Answer**: 3

**Exp**: [Full detailed Explanation of correct answer](http://www.hadoopexam.com/aws/amazon_aws_certification_dumps.html)

**Question 26**: You have developed Docker container and want to run application using this container with the pre-defined EC2 instance types[, get full question here](http://www.hadoopexam.com/aws/amazon_aws_certification_dumps.html) more suitable for given requirement?

- 1. Elastic …
- 2. Amazon Cloudwatch
- 3. AWS … Formation
- 4. [Correct option is this](http://www.hadoopexam.com/aws/amazon_aws_certification_dumps.html)

#### **Correct Answer** : 4

**Exp** : [Full detailed Explanation of correct answer](http://www.hadoopexam.com/aws/amazon_aws_certification_dumps.html)

**Question 27**: You have developed a mobile based gaming applications, where various users can participate and maintain their score. You wanted to show top [get full question here](http://www.hadoopexam.com/aws/amazon_aws_certification_dumps.html) which of the following is most suitable data storage which can give result as fast as needed?

- 1. Amazon … protocol
- 2. [Correct option is this](http://www.hadoopexam.com/aws/amazon_aws_certification_dumps.html)
- 3. Amazon … and score together
- 4. Maintaining data in MySQL … and secondary index on score
- 5. You will use Lambda function which will sort user score in every minute which will be stored in a

# text file

# **Correct Answer** : 2

**Exp** : [Full detailed Explanation of correct answer](http://www.hadoopexam.com/aws/amazon_aws_certification_dumps.html)

**Question 28**: You have created Docker Image for your application and leverage the AWS ECR (Elastic container Registry). You created [a get full question here a](http://www.hadoopexam.com/aws/amazon_aws_certification_dumps.html)re not able to access that Docker image?

- 1. You don't have … this Docker image.
- 2. [Correct option is this](http://www.hadoopexam.com/aws/amazon_aws_certification_dumps.html)
- 3. Your … be corrupted
- 4. Datacenter where your … while you are trying to use it.

#### **Correct Answer** : 2

**Exp** : [Full detailed Explanation of correct answer](http://www.hadoopexam.com/aws/amazon_aws_certification_dumps.html)

**Question 29**: You are working in a capital market company which has various products like mutual funds, corporate loans [get full question here](http://www.hadoopexam.com/aws/amazon_aws_certification_dumps.html) like mf.acmeshell.com

etf.acmeshell.com

insurance.acmeshell.com

corp.acmeshell.com

And their main website will be acmeshell.co[m get full question here](http://www.hadoopexam.com/aws/amazon_aws_certification_dumps.html)

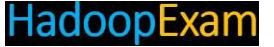

- 1. Amazon EC2 service, with …. Hence, total 5X2=10 EC2 instance. Two EC2 instance for each.
- 2. Amazon Container Service, you will be creating … and launch the website using that
- 3. Elastic Beanstalk, so that you will not to … on which websites will be hosted
- 4. [Correct option is this](http://www.hadoopexam.com/aws/amazon_aws_certification_dumps.html)

**Correct Answer** : 4

**Exp** : [Full detailed Explanation of correct answer](http://www.hadoopexam.com/aws/amazon_aws_certification_dumps.html)

**Question 30**: You are working with an equity brokerage firm who provides the terminal for equity trading, now at the [get full question here](http://www.hadoopexam.com/aws/amazon_aws_certification_dumps.html) following service you will be using for this?

A. Launch EC2 Spot instances … analytics code with the data stored in S3

- B. You will be … EMR service
- C. You will be … … …
- D. You will be using AWS …
- 1. A,B
- 2. [Correct option is this](http://www.hadoopexam.com/aws/amazon_aws_certification_dumps.html)
- 3. C,D
- 4. A,D
- 5. B,D

**Correct Answer** : 2

**Exp** : [Full detailed Explanation of correct answer](http://www.hadoopexam.com/aws/amazon_aws_certification_dumps.html)

**Question 31**: You have developed a web application and a Docker image has been created using that. You want to deploy scalable web [get full question here](http://www.hadoopexam.com/aws/amazon_aws_certification_dumps.html) from AWS?

- 1. AWS Elastic …
- 2. Amazon … for Docker
- 3. [Correct option is this](http://www.hadoopexam.com/aws/amazon_aws_certification_dumps.html)
- 4. AWS …
- 5. AWS Light …

**Correct Answer** : 3

**Exp** : [Full detailed Explanation of correct answer](http://www.hadoopexam.com/aws/amazon_aws_certification_dumps.html)

**Question 32**: You are working on an application which is used by a financial marketing company, where equity (stock market) data has been stored in DynamoDB table. You have following fields on the table DateoFData(When Data received), [get full question here](http://www.hadoopexam.com/aws/amazon_aws_certification_dumps.html) following statement is correct?

- A. You will be creating Global secondary … be created when table is created.
- B. You will be creating Local secondary … created when table is created.
- C. You can have at most one Global … Index
- D. You can have at most one … secondary index
- 1. A,B
- 2. B,C
- 3. C,D
- 4. A,D
- 5. [Correct option is this](http://www.hadoopexam.com/aws/amazon_aws_certification_dumps.html)

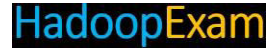

**Correct Answer** : 5

**Exp** : [Full detailed Explanation of correct answer](http://www.hadoopexam.com/aws/amazon_aws_certification_dumps.html)

**Question 33**: You are creating an application, which dynamically create and destroy AWS resources. You are using AWS SDK to interact with AWS [get full question here](http://www.hadoopexam.com/aws/amazon_aws_certification_dumps.html) solution for this requirement?

- A. Create application which … in a configuration file.
- B. Create application which … (both the parts) in a configuration file.
- C. You should create a role with … assuming that role. So, any application running on that EC2 instance will have the same permissions.
- D. You will also make sure that any … resources will happen through HTTPS protocol only.
- 1. A,B
- 2. [Correct option is this](http://www.hadoopexam.com/aws/amazon_aws_certification_dumps.html)
- 3. C,D
- 4. A,D
- 5. B,D

**Correct Answer** : 2

**Exp** : [Full detailed Explanation of correct answer](http://www.hadoopexam.com/aws/amazon_aws_certification_dumps.html)

**Question 34** : You are working in a quite a large Financial institution, which have been hosting various applications on AWS Infrastructure. You have [get full question here](http://www.hadoopexam.com/aws/amazon_aws_certification_dumps.html) immediate basis.

- A. It is not allowed for that … until root account password changed.
- B. You should … and enable the MFA login
- C. Delete all the AWS … re-create them.
- D. Put the … root user can login.
- E. Delete … basis.
- F. Rotate the keys and … for all accounts.
- G. Rename all … all the EC2 instances again.
- 1. A,B,C
- 2. C,D,E
- 3. D,E,F
- 4. A,B,E
- 5. [Correct option is this](http://www.hadoopexam.com/aws/amazon_aws_certification_dumps.html)

# **Correct Answer** : 5

**Exp** : [Full detailed Explanation of correct answer](http://www.hadoopexam.com/aws/amazon_aws_certification_dumps.html)

**Question 35**: The website www.Acmesheel.com is deployed on one of EC2 instance in AWS VPC. However, this is also provides JAX-WS [get full question here](http://www.hadoopexam.com/aws/amazon_aws_certification_dumps.html) so that Internet traffic can be possible in both the direction in secured manner.

A. Your EC2 … address attached.

- B. Your EC2 instance must … or Elastic IP address.
- C. We need to make … be having only Private IP address.
- D. We need to configure, proper … Traffic for EC2 instance.

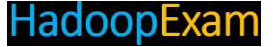

E. We must have one … subnet route table which send all Internet traffic to that IGW

- 1. A,B,C
- 2. B,C,D
- 3. C,D,E
- 4. [Correct option is this](http://www.hadoopexam.com/aws/amazon_aws_certification_dumps.html)
- 5. A,C,E

**Correct Answer** : 4 **Exp** : [Full detailed Explanation of correct answer](http://www.hadoopexam.com/aws/amazon_aws_certification_dumps.html)

**Question 36** : You have to choose EBS for the below requiremen[t get full question here](http://www.hadoopexam.com/aws/amazon_aws_certification_dumps.html) following are types of the Elastic Block Storage will you choose?

- 1. [Correct option is this](http://www.hadoopexam.com/aws/amazon_aws_certification_dumps.html)
- 2. Provisioned IOPS Volumes
- 3. Amazon S3
- 4. Amazon SimpleDB

**Correct Answer** : 1 **Exp** : [Full detailed Explanation of correct answer](http://www.hadoopexam.com/aws/amazon_aws_certification_dumps.html)

**Question 37** : What would be the best way to set permissions [get full question here](http://www.hadoopexam.com/aws/amazon_aws_certification_dumps.html) internet but only to your employees?

- 1. [Correct option is this](http://www.hadoopexam.com/aws/amazon_aws_certification_dumps.html)
- 2. Create an … for every employee
- 3. … r internal intranet
- 4. … of the above

**Correct Answer** : 1 **Exp** : [Full detailed Explanation of correct answer](http://www.hadoopexam.com/aws/amazon_aws_certification_dumps.html)

**Question 38** : Can I directly access the binary logs of [get full question here](http://www.hadoopexam.com/aws/amazon_aws_certification_dumps.html) replication?

- 1. Yes for … based RDS
- 2. [Correct option is this](http://www.hadoopexam.com/aws/amazon_aws_certification_dumps.html)
- 3. Only … based RDS
- 4. Only with ... based RDS

**Correct Answer** : 2 **Exp** : [Full detailed Explanation of correct answer](http://www.hadoopexam.com/aws/amazon_aws_certification_dumps.html)

**Question 39** : You have deployed www.HadoopExam.com sites in a VPC, with [get full question here](http://www.hadoopexam.com/aws/amazon_aws_certification_dumps.html) configured any of the security group. What would happen?

A. All three instances … security group.

B. We have … group should be created.

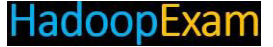

- C. All … send outbound traffic.
- D. All three instances … with each other.
- E. All three instances can be … to DDOS attack.
- 1. A,B,C
- 2. B,C,D
- 3. C,D,E
- 4. A,D,E
- 5. [Correct option is this](http://www.hadoopexam.com/aws/amazon_aws_certification_dumps.html)

**Correct Answer** : 5

**Exp** : [Full detailed Explanation of correct answer](http://www.hadoopexam.com/aws/amazon_aws_certification_dumps.html)

**Question 40** : You are an AWS architect and hired by HadoopExam.com Inc. As you know HadoopExam.com sells their training courses [get full question here](http://www.hadoopexam.com/aws/amazon_aws_certification_dumps.html) will take if WebApplication and Oracle database are deployed on AWS ?

A. As we know, AWS itself is quite secure …. So you don't have to do anything explicitly.

B. You should use third … avoid any data loss during Payment.

C. Use Secure HTTP communication … WebApplication (HadoopExam.com)

D. On Server side communication … web application should be secured using SSL/TLS

E. AWS is PCI … worry for Payment security.

- 1. A,B
- 2. B,C
- 3. [Correct option is this](http://www.hadoopexam.com/aws/amazon_aws_certification_dumps.html)
- 4. D,E
- 5. A,E

# **Correct Answer** : 3

**Exp** : you can use HTTPS to allow users to connect to your web site securely. HTTPS is a must for any application that transmits user data or login information. [Full detailed Explanation of correct answer](http://www.hadoopexam.com/aws/amazon_aws_certification_dumps.html) public key needed to begin the secure session. Based on this initial exchange, your browser and the website then initiate the 'SSL handshake'. The SSL handshake involves the generation of shared secrets to establish a uniquely secure connection between yourself and the website.

**Question 41** : As you know www.HadoopExam.com provides online recorded training on various technologies. And you use www.HadoopExam.com as a portal [get full question here](http://www.hadoopexam.com/aws/amazon_aws_certification_dumps.html) components you will configure.

- 1. You will create IAM user for each new … access on those videos.
- 2. You will create an IAM …. And you will keep adding new user in that group.
- 3. [Correct option is this](http://www.hadoopexam.com/aws/amazon_aws_certification_dumps.html)
- 4. No you don't have to do … member on your website.

# **Correct Answer** : 3

**Exp** : An IAM role is similar to a user, in that it is an AWS identity with permission policies that determine what the identity can and cannot do in AWS. However, instead of being uniquely associated with one person, a role is intended to be assumable by anyone who needs it. Also, a role does not have any credentials [Full detailed Explanation of correct answer](http://www.hadoopexam.com/aws/amazon_aws_certification_dumps.html) you want to give AWS access to users who

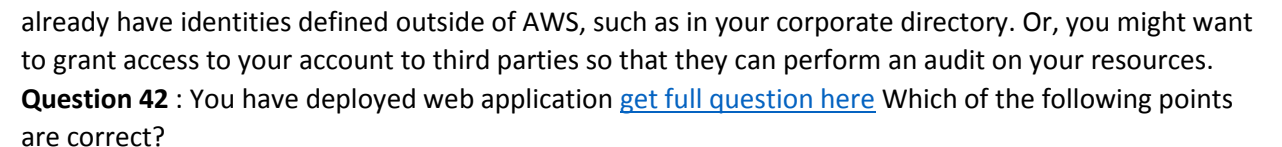

A. If you use default … access will be denied.

B. You can override the … access services in AWS application. Based on configuration.

C. If you don't configure any security … application and vulnerable to DDOS attack.

- D. A,B
- E. B,C

1. If you use default … external access will be denied.

2. You can … external services may or may not access services in AWS application. Based on configuration.

3. If you don't configure any … access your application and vulnerable to DDOS attack.

- 4. [Correct option is this](http://www.hadoopexam.com/aws/amazon_aws_certification_dumps.html)
- 5. 2,3

# **Correct Answer**: 4

**Exp**: Our AWS account automatically has a default security group per VPC and per region. If you don't specify a security group when you launch an [Full detailed Explanation of correct answer](http://www.hadoopexam.com/aws/amazon_aws_certification_dumps.html) y group 'default' is reserved. If you try to delete a VPC default security group, you'll get the following error: Client.CannotDelete: the specified group: "sg-51530134" name: "default" cannot be deleted by a user.

**Question 43** : You want to run some MapReduc[e get full question here](http://www.hadoopexam.com/aws/amazon_aws_certification_dumps.html) service of AWS. Why?

A. AWS EMR is based … jobs

B. AWS EMR … can run MapReduce jobs.

C. AWS EMR is … MapReduce

D. You can also run other popular …, HBase, Presto, and Flink in Amazon EMR

- 1. A,B
- 2. B,C
- 3. C,D
- 4. [Correct option is this](http://www.hadoopexam.com/aws/amazon_aws_certification_dumps.html)
- 5. B,D

# **Correct Answer** : 4

**Exp** : Amazon EMR is a managed cluster platform that simplifies running big data frameworks, such as Apache Hadoop and Apache Spark,

on AWS to process and analyze vast amounts of data. By using these frameworks and related open-source projects[, Full detailed Explanation of correct answer](http://www.hadoopexam.com/aws/amazon_aws_certification_dumps.html) bioinformatics.

**Question 44** : If an IP address range is specified using a CIDR(Classless Inter Domain Routing) [get full](http://www.hadoopexam.com/aws/amazon_aws_certification_dumps.html)  [question here,](http://www.hadoopexam.com/aws/amazon_aws_certification_dumps.html) how many bits are available to specify the host addresses?

- 1. [Correct option is this](http://www.hadoopexam.com/aws/amazon_aws_certification_dumps.html)
- 2. 10
- 3. 32
- 4. 18

**Correct Answer** : 1

HadoopExam

# HadoopExam

**Exp** : CIDR notation like this: 10.10.1.32 with a mask of 18 bits allows 14 bits (18 + 14 = 32) to be used for host addresses.

This notation is important when defining rules for a security group in order to control the inbound traffic that's allowed to reach your instances. [Full detailed Explanation of correct answer](http://www.hadoopexam.com/aws/amazon_aws_certification_dumps.html)

**Question 45** : Which of the following Elastic Bean Stalk environment tier can be configured?

- A. …
- B. …

C. EMR

- D. …
- E. Databse
- 1. [Correct option is this](http://www.hadoopexam.com/aws/amazon_aws_certification_dumps.html)
- 2. B,C
- 3. C,D
- 4. D,E
- 5. A,E

**Correct Answer** : 1 Exp : You can configure only two types of environment for Elastic Bean stalk. WebServer and Worke[r Full detailed Explanation of correct answer](http://www.hadoopexam.com/aws/amazon_aws_certification_dumps.html) You can now launch Worker Tier environments in Elastic Beanstalk. These environments are optimized to process application background tasks at any scale. Worker tiers complement the existing web tiers and are ideal for time consuming tasks such as report generation, database cleanup, and email notification.

[Full detailed Explanation of correct answer](http://www.hadoopexam.com/aws/amazon_aws_certification_dumps.html)

A worker is simply another HTTP request handler that Beanstalk invokes with messages buffered using the Amazon Simple Queue Service (SQS). Elastic Beanstalk takes care of creating and managing the queue if one isn't provided. Messages put in the queue are forwarded via HTTP POST to a configurable URL on the local host. You can develop your worker code using any language supported by Elastic Beanstalk in a Linux environment: PHP, Python, Ruby, Java, or Node.js.

**Question 46** : You are defining a network ACL [get full question here](http://www.hadoopexam.com/aws/amazon_aws_certification_dumps.html) use for a rule

- 1. 1024
- 2. …
- 3. [Correct option is this](http://www.hadoopexam.com/aws/amazon_aws_certification_dumps.html)
- 4. … 28

# **Correct Answer** : 3

**Exp** : A network access control list (ACL) is an optional layer of security that acts as a firewall for controlling traffic in and out of a subnet. You might set up network ACLs with rules similar to your security groups in order to add an additional layer of [Full detailed Explanation of correct answer](http://www.hadoopexam.com/aws/amazon_aws_certification_dumps.html) can insert new rules where you need to later on. A network ACL has separate inbound and outbound rules, and each rule can either allow or deny traffic. Your VPC automatically comes with a modifiable default network ACL; by default, it allows all inbound and outbound traffic.

Each subnet must be associated with a network ACL; if you don't explicitly associate a subnet with a network ACL, the subnet is automatically associated with the default network ACL Network ACLs are stateless; responses to allowed inbound traffic are subject to the rules for outbound traffic.

**Question 47** : You are deploying a Stateful web application [get full question here](http://www.hadoopexam.com/aws/amazon_aws_certification_dumps.html) provided by AWS RDS so that your web application all time available?

1. It takes automated backup of database and copy in another region. Hence, in case of website failure you can recover it.

2. RDS has Multi Region deployment. Hence, one region is completely down. It can be used with another region.

# 3. [Correct option is this](http://www.hadoopexam.com/aws/amazon_aws_certification_dumps.html)

4. Data Security is responsibility of the AWS.

# **Correct Answer** : 3

**Exp** : With optional Multi-AZ deployments, Amazon RDS also manages synchronous data replication across Availability Zones with automatic failover. Amazon RD[S Full detailed Explanation of correct](http://www.hadoopexam.com/aws/amazon_aws_certification_dumps.html)  [answer](http://www.hadoopexam.com/aws/amazon_aws_certification_dumps.html) instance failure or Availability Zone failure, Amazon RDS will automatically failover to the standby so that you can resume database writes and reads as soon as the standby is promoted. Since the name record for your DB instance remains the same, your application can resume database operation without the need for manual administrative intervention. With Multi-AZ deployments, replication is transparent: you do not interact directly with the standby, and it cannot be used to serve read traffic.

# **Question 48** : What does [get full question here](http://www.hadoopexam.com/aws/amazon_aws_certification_dumps.html) on my behalf?

A. Amazon RDS …: from provisioning the infrastructure capacity you request

- B. Installing the … software
- C. Amazon RDS … performing backups and patching the software that powers your database.
- D. managing the database settings … your application

E. Build the relational … for any performance tuning to optimize your database for your application's workflow

- 1. [Correct option is this](http://www.hadoopexam.com/aws/amazon_aws_certification_dumps.html)
- 2. B,C,D
- 3. C,D,E
- 4. A,D,E
- 5. A,C,E

# **Correct Answer** : 1

**Exp** : Amazon RDS manages the work involved in setting up a relational database: from provisioning the [Full detailed Explanation of correct answer](http://www.hadoopexam.com/aws/amazon_aws_certification_dumps.html) case and are responsible for any performance tuning to optimize your database for your application's workflow.

**Question 49** : In which scenario, you will be [get full question here](http://www.hadoopexam.com/aws/amazon_aws_certification_dumps.html) solution?

- 1. [Correct option is this](http://www.hadoopexam.com/aws/amazon_aws_certification_dumps.html)
- 2. It is the best … database like HBase
- 3. It is the best … level caching
- 4. It is good for … transaction store.
- 5. It is best for … as a feed.

# **Correct Answer** : 1

**Exp** : Amazon [Full detailed Explanation of correct answer](http://www.hadoopexam.com/aws/amazon_aws_certification_dumps.html) standard ODBC and JDBC connections. Queries are distributed and parallelized across multiple physical resources. You can easily scale an Amazon

HadoopExam

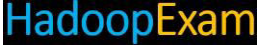

Redshift data warehouse up or down with a few clicks in the AWS Management Console or with a single API call. Amazon Redshift automatically patches and backs up your data warehouse, storing the backups for a user-defined retention period. Amazon Redshift uses replication and continuous backups to enhance availability and improve data durability and can automatically recover from component and node failures. In addition, Amazon Redshift supports Amazon Virtual Private Cloud (Amazon VPC), SSL, AES-256 encryption and Hardware Security Modules (HSMs) to protect your data in transit and at rest.

**Question 50** : There is a Windows XP client, which has ephemeral [get full question here](http://www.hadoopexam.com/aws/amazon_aws_certification_dumps.html) of the following statements are correct for serving request to that client ?

- 1. [Correct option is this](http://www.hadoopexam.com/aws/amazon_aws_certification_dumps.html)
- 2. Your network ACL must have an … for ports 1025-5000
- 3. Your network ACL must … enable traffic destined for ports 1025-5000
- 4. All of the above

# **Correct Answer** : 1

**Exp** : Ephemeral Ports The Network ACL uses an ephemeral port range of 49152-65535. However, you might want to use a different range for your network ACLs. This section explains why. The client that [Full detailed Explanation of correct answer](http://www.hadoopexam.com/aws/amazon_aws_certification_dumps.html) to enable traffic destined for ports 1025-5000. If an EC2 instance in your VPC is the client initiating a request, your network ACL must have an inbound rule to enable traffic destined for the ephemeral ports specific to the type of instance (Amazon Linux, Windows Server 2008, and so on.).

In practice, to cover the different types of clients that might initiate traffic to public-facing instances in your VPC, you need to open ephemeral ports 1024-65535. However, you can also add rules to the ACL to deny traffic on any malicious ports within that range. Make sure to place the DENY rules earlier in the table than the rule that opens the wide range of ephemeral ports.

# **Question 51** : Which of the following [get full question here](http://www.hadoopexam.com/aws/amazon_aws_certification_dumps.html) Secondary Indexes

- A. They can be … existing tables
- B. They have … throughput
- C. They … sort keys from the parent table
- D. Must be … create the table.
- 1. Correct option is this
- 2. B,C,D
- 3. A,C,D
- 4. A,B,D

# **Correct Answer** : 1

**Exp** : Secondary Indexes: Local and Global There are two types of secondary indexes, local and global, and they have slightly different characteristics. Local Secondary Indexes These are probably the easiest to understand because they share their table's partition key, but give us the option to have Full detailed [Explanation of correct answer](http://www.hadoopexam.com/aws/amazon_aws_certification_dumps.html) Global Secondary Indexes Global indexes have a few major differences compared to local indexes:

- They can be added on to existing tables
- They have their own provisioned throughput
- They can have different partition and sort keys from the parent table

The first difference can give us a lot of flexibility. Sometimes our needs change as our data or traffic grows, and having the ability to add indexes as we need them is a big bonus. The second Full detailed [Explanation of correct answeri](http://www.hadoopexam.com/aws/amazon_aws_certification_dumps.html)n a table, across all partitions.

**Question 52** : If you are using DB instance tha[t get full question here](http://www.hadoopexam.com/aws/amazon_aws_certification_dumps.html) be charged for I/Os as well?

- 1. Only above … /Week.
- 2. Only above … /month.
- 3. [Correct option is this](http://www.hadoopexam.com/aws/amazon_aws_certification_dumps.html)
- 4. Yes, you … each I/Os

# **Correct Answer** : 3

**Exp** : Provisioned IOPS Storage Costs Because Provisioned IOPS storage reserves resources for your use, you are charged for the resources [Full detailed Explanation of correct answeri](http://www.hadoopexam.com/aws/amazon_aws_certification_dumps.html)nstance that uses standard storage may be a better choice.

**Question 53**: You have hosted your web [get full question here](http://www.hadoopexam.com/aws/amazon_aws_certification_dumps.html) Search Servers. Which of the following is best suitable option

- 1. Use AWS … service
- 2. Use AWS … Service
- 3. Use AWS …
- 4. [Correct option is this](http://www.hadoopexam.com/aws/amazon_aws_certification_dumps.html)

# **Correct Answer** : 4

**Exp** : Amazon Kinesis is a platform for streaming data on AWS, offering powerful services to make it easy to load and analyze streaming data, and also providing the ability Full detailed Explanation of correct [answer](http://www.hadoopexam.com/aws/amazon_aws_certification_dumps.html) continuously. Amazon Kinesis services enable you to do that simply and at a low cost. Firehose loads streaming data continuously into S3, redshift and Elasticsearch domains.

# **Question 54**: Which of the following can [get full question here](http://www.hadoopexam.com/aws/amazon_aws_certification_dumps.html) IOPS Storage

- 1. … -AZ
- 2. … Replicas
- 3. Sn … hots
- 4. VPC
- 5. [Correct option is this](http://www.hadoopexam.com/aws/amazon_aws_certification_dumps.html)

# **Correct Answer** : 5

**Exp**: Using Provisioned IOPS Storage with Multi-AZ, Read Replicas, Snapshots, VPC, and DB Instance Classes For production OLTP [Full detailed Explanation of correct answerm](http://www.hadoopexam.com/aws/amazon_aws_certification_dumps.html)aster DB instance and the read replicas are using Provisioned IOPS storage.

DB Snapshots if you are using a DB instance that uses Provisioned IOPS storage, you can use a DB snapshot to restore an identically configured DB instance, regardless consistently make the best use Provisioned IOPS storage. We recommend that you use Provisioned IOPS Optimized storage.

**Question 55** : As per the Government law, you have to store 5 years sale/purchase history on [get full](http://www.hadoopexam.com/aws/amazon_aws_certification_dumps.html)  [question here](http://www.hadoopexam.com/aws/amazon_aws_certification_dumps.html) solution should be cost effective.

- 1. You will be using …
- 2. You will be using Amazon …
- 3. You will be using … Vault

HadoopExam

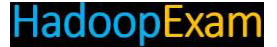

# 4. [Correct option is this](http://www.hadoopexam.com/aws/amazon_aws_certification_dumps.html)

5. You will be using … and Redshift

# **Correct Answer** : 4

**Exp** : As we need storage so we can use both S3 and Glacier because both are cost effective. Any data [Full detailed Explanation of correct answert](http://www.hadoopexam.com/aws/amazon_aws_certification_dumps.html)hat data stored in Glacier will higher retrieval time like 4-5 hours.

**Question 56** : When you change [a get full question here](http://www.hadoopexam.com/aws/amazon_aws_certification_dumps.html) after the change is applied?

- 1: Any policies … the user under the new name.
- 2: The … groups under the new name.
- 3: The unique ID for the … the same
- 1. 2 and 3 NOT 1
- 2. 1 and 3 NOT 2
- 3. 1 and 2 NOT 3
- 4. [Correct option is this](http://www.hadoopexam.com/aws/amazon_aws_certification_dumps.html)

# **Correct Answer** : 4

Exp : To change a user's name or path, you must use the IAM CLI or API. There is no option in the console to rename a user. To rename IAM users, use the following commands:

CLI: aws iam update-user

API: UpdateUser

When you [Full detailed Explanation of correct answer](http://www.hadoopexam.com/aws/amazon_aws_certification_dumps.html) IAM does not automatically update policies that refer to the user as a resource to use the new name or path; you must manually do that. For example, imagine that user Bob has a policy attached to him that lets him manage his security credentials. If an administrator renames Bob to Robert, the administrator also needs to

# **Question 57** : Select correct statement which applies [get full question here](http://www.hadoopexam.com/aws/amazon_aws_certification_dumps.html)

- 1. Object … encrypted
- 2. You should not store … in object metadata
- 3. You should … data in object metadata
- 4. Object metadata is optional
- 1. 1,2
- 2. 2,3
- 3. 3,4
- 4. [Correct option is this](http://www.hadoopexam.com/aws/amazon_aws_certification_dumps.html)
- 5. 1,3,4

**Correct Answer** : 4 Object Key and Metadata : Each Amazon S3 object has data, a key, and metadata. When you create an object you specify the key name. This key name uniquely identifies the object in the bucket. For example, in Amazon S3 console (see AWS Management Console), [Full detailed Explanation](http://www.hadoopexam.com/aws/amazon_aws_certification_dumps.html)  [of correct answery](http://www.hadoopexam.com/aws/amazon_aws_certification_dumps.html)ou upload the object, you cannot modify object metadata. The only way to modify object metadata is to make copy of the object and set the metadata. For

more information, go to PUT Object - Copy in the Amazon Simple Storage Service API Reference. You can use the Amazon S3 management console to update the object metadata but internally it makes an object copy replacing the existing object to set the metadata. There are download the objects, freeing you from the tasks of managing encryption, encryption keys, and related tools. You can also use your

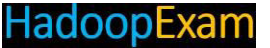

own encryption keys with the Amazon S3 server-side encryption feature. Server-side encryption encrypts only the object data. Any object metadata is not encrypted.

Instead of using Amazon S3's server-side encryption, you also have the option of encrypting your data before sending it to Amazon S3. You can build your own library that encrypts your objects data on the client side before uploading it to Amazon S3. Optionally, you can use the AWS SDK for Java, which you can use to automatically metadata or an instruction file, but not both.

**Question 58**: Which is the correct statemen[t get full question here](http://www.hadoopexam.com/aws/amazon_aws_certification_dumps.html) model?

- 1. AWS provides ... for PUTS
- 2. AWS … consistency for DELETES
- 3. AWS Provides eventual ... for overwrite ... and DELETES
- 4. [Correct option is this](http://www.hadoopexam.com/aws/amazon_aws_certification_dumps.html)
- 5. 2, 3

# **Correct Answer**: 4

**Exp** : Amazon S3 buckets in all Regions provide read-after-write consistency for PUTS of new objects and eventual consistency for overwrite PUTS and DELETES. Amazon S3 provides read-after-write consistency for PUTS of new objects in your S3 bucket in all regions with one caveat. The Full detailed Explanation of [correct answer](http://www.hadoopexam.com/aws/amazon_aws_certification_dumps.html) A process deletes an existing object and immediately lists keys within its bucket. Until the deletion is fully propagated, Amazon S3 might list the deleted object. Note: Amazon S3 another key unless you design this functionality into your application.

**Question 59**: Which is [get full question here](http://www.hadoopexam.com/aws/amazon_aws_certification_dumps.html) replication?

- 1. AWS replicate ... regions automatically.
- 2. [Correct option is this](http://www.hadoopexam.com/aws/amazon_aws_certification_dumps.html)
- 3. You have to create ... the data across the regions
- 4. None of the above

# **Correct Answer**: 2

**Exp**: By default any object you create in S3 bucket will be copied across the availability zone in same region, but it can be accessed from anywhere globally. Cross-region replication is a bucket-level feature that enables automatic, asynchronous copying of objects acros[s Full detailed Explanation of correct](http://www.hadoopexam.com/aws/amazon_aws_certification_dumps.html)  [answer](http://www.hadoopexam.com/aws/amazon_aws_certification_dumps.html) region. The replication process also copies any metadata and ACLs (Access Control Lists) associated with the object and can be enabled and managed through the S3 API.

**Question 60**: As you know[, get full question here a](http://www.hadoopexam.com/aws/amazon_aws_certification_dumps.html)uthorized member. How that can be best implemented in AWS, assuming videos needs to be streamed across various Geography

- 1. Save videos in … the same bucket in all other regions
- 2. Save videos … the cross region replication
- 3. Save videos in …
- 4. [Correct option is this](http://www.hadoopexam.com/aws/amazon_aws_certification_dumps.html)

#### **Correct Answer**: 4

**Exp**: A signed URL includes additional information, for example, an expiration date and time, that gives you [Full detailed Explanation of correct answer](http://www.hadoopexam.com/aws/amazon_aws_certification_dumps.html) 

**Question 61**: Which of the [get full question here](http://www.hadoopexam.com/aws/amazon_aws_certification_dumps.html) of IAM?

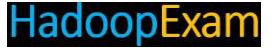

- A Central control of users … creation, rotation, and revocation of each users AWS security credentials (such as access keys)
- B Central control of … users can access and how they access it
- C Shared AWS resources … data for collaborative projects
- D Permissions based … users AWS access based on their job duties (for example, admin, developer, etc.) or departments. When users move inside the organization, you can easily update their AWS access to reflect the change in their role
- E Central control of AWS resources …data as users move around within or leave the organization
- 1. A,B,C only
- 2. A,D,E Only
- 3. A, B,E Only
- 4. A,B,C,D Only
- 5. [Correct option is this](http://www.hadoopexam.com/aws/amazon_aws_certification_dumps.html)

# **Correct Answer**: 5

**Exp**: IAM includes the following features: Central control of users and security credentials You can control creation, rotation, and revocation of each users AWS security Full detailed Explanation of [correct answer](http://www.hadoopexam.com/aws/amazon_aws_certification_dumps.html) departments. When users move inside the organization, you can easily update their AWS access to reflect the change in their role Central control of AWS resources Your organization maintains central control of the AWS data the users create, with no breaks in continuity or lost data as users move AWS bill for all your users AWS activity

**Question 62**: Suppose you have created an EC2, during the processing some data is [get full question](http://www.hadoopexam.com/aws/amazon_aws_certification_dumps.html)  [here](http://www.hadoopexam.com/aws/amazon_aws_certification_dumps.html) to the data on root device?

- 1. As soon as … copied to S3.
- 2. As soon as … will be copied to the EBS.
- 3. As soon as … deleted.
- 4. … is until you delete it.

#### **Correct Answer** : 3

**Exp** : **Amazon EC2** : Amazon Elastic Compute Cloud (Amazon EC2) is a web service that provides resizable compute capacity in the cloud. It is designed to make [Full detailed Explanation of correct](http://www.hadoopexam.com/aws/amazon_aws_certification_dumps.html)  [answer](http://www.hadoopexam.com/aws/amazon_aws_certification_dumps.html) as your computing requirements change. EBS Storage : The data stored on a local instance store will persist only as long as that instance is alive.

However, data that is stored on an Amazon EBS volume will persist independently of the life of the instance. Therefore, we recommend that you use the local instance store for temporary data and, for data.

**Question 63**: You have launched AWS EC2 windows instance. [get full question here](http://www.hadoopexam.com/aws/amazon_aws_certification_dumps.html) What process you need to follow ?

- 1. You must have IAM role … to windows instance.
- 2. You have … shell to do RDP

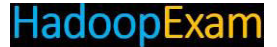

3. You must have … login on windows machine.

# 4. [Correct option is this](http://www.hadoopexam.com/aws/amazon_aws_certification_dumps.html)

# **Correct Answer**: 4

**Exp**: To connect to a Windows instance, you must retrieve the initial administrator password and then specify this password when you connect to your instance using Remote Desktop.

[Full detailed Explanation of correct answer](http://www.hadoopexam.com/aws/amazon_aws_certification_dumps.html) (RDS) license. If you attempt a third connection, an error occurs. For more information, see Configure the Number of Simultaneous Remote Connections Allowed for a Connection.

… the Remote Desktop Connection dialog box. If you saved the .rdp file, navigate to … publisher of the remote connection is unknown. If you are using Remote Desktop Connection from a Windows PC....

**Question 64** : You have created a DB instance in VPC, [get full question here](http://www.hadoopexam.com/aws/amazon_aws_certification_dumps.html) not configured any rule to access this DB. Which statement is correct?

- 1. [Correct option is this.](http://www.hadoopexam.com/aws/amazon_aws_certification_dumps.html)
- 2. As part of default … can access this DB
- 3. As part of …. But require private keys to login in the instance.
- 4. Port … using HTTP protocol.

# **Correct Answer**: 1

**Exp** : Security groups control the access that traffic has in and out of a DB instance. Three types of security groups are used with Amazon RDS: DB security [Full detailed Explanation of correct answer](http://www.hadoopexam.com/aws/amazon_aws_certification_dumps.html) or EC2 security group. Once ingress rules are configured, the same rules apply to all DB instances that are associated with that security group. You can specify up to 20 rules in a security group. DB security groups are used with DB instances that are not in a VPC and on the EC2-Classic platform. Each DB security group rule enables a specific source to access a DB instance that is associated with that DB security group. destination port number for all rules defined for the DB security group. DB security groups can be created using the Amazon RDS APIs or the Amazon RDS page of the AWS Management Console.

**Question 65**: Which of the following encryption is use[d get full question here](http://www.hadoopexam.com/aws/amazon_aws_certification_dumps.html) side?

- 1. SSE- …
- 2. [Correct option is this](http://www.hadoopexam.com/aws/amazon_aws_certification_dumps.html)
- 3. AES- …
- 4. … 509

# **Correct Answer**: 2

**Exp** : Server-side encryption is about protecting data at rest. Server-side encryption with Amazon S3 managed encryption keys (SSE-S3) employs strong multi-factor encryption. Amazon S3 encrypts each object with a unique key. As an additional [Full detailed Explanation of correct answer](http://www.hadoopexam.com/aws/amazon_aws_certification_dumps.html) Standard (AES-256), to encrypt your data.

**Question 66**: While setting up the 2 level read [get full question here](http://www.hadoopexam.com/aws/amazon_aws_certification_dumps.html) and 2nd level replication, why?

- 1. 2nd level read … is wrong
- 2. 2nd level read … will always be lower grade then master.
- 3. It is use … of storage.
- 4. [Correct option is this.](http://www.hadoopexam.com/aws/amazon_aws_certification_dumps.html)

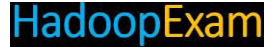

# 5. Any of the … correct

#### **Correct Answer**: 4

**Exp**: You can create a second-tier Read Replica from an existing first-tier Read Replica.

 By creating a second-tier Read Replica, you may be able to move some of the replication load from the master [Full detailed Explanation of correct answera](http://www.hadoopexam.com/aws/amazon_aws_certification_dumps.html)re replicated from the master to the first tier replica and then to the second-tier replica.

# **Question 67:** How would Acmeshell can us[e get full question here t](http://www.hadoopexam.com/aws/amazon_aws_certification_dumps.html)his goal?

"As soon as their training ... be moved to Glacier storage."

- 1. Write an AWS command line tool to back up the data and send it to glacier after 6 months.
- 2. Use S3 bucket policies to manage the data
- 3. This is automatically handled by AWS
- 4. [Correct option is this](http://www.hadoopexam.com/aws/amazon_aws_certification_dumps.html)

# **Correct Answer** 4:

**Exp** : Lifecycle management defines how Amazon S3 manages objects during their lifetime. Some objects that you store in an Amazon S3 bucket might have a well-defined lifecycle: If you are uploading periodic logs to your bucket, your application might need these logs for a week or a month Full detailed [Explanation of correct answer](http://www.hadoopexam.com/aws/amazon_aws_certification_dumps.html) You can add these rules to your bucket using either the Amazon S3 console or programmatically.

**Question 68**: You are going to create an Amazon Relational Database Services (RDS) for your production applications, and for that you require [get full question here](http://www.hadoopexam.com/aws/amazon_aws_certification_dumps.html) on RDS instances which are launched under a VPC ?

- 1. No, … not for RDS
- 2. [Correct option is this](http://www.hadoopexam.com/aws/amazon_aws_certification_dumps.html)
- 3. Yes, … MySQL based instances
- 4. Yes, Provisioned … based instances

# **Correct Answer** 2:

**Exp**: For any production application that requires fast and consistent I/O performance, we recommend Provisioned IOPS (input/output operations per second) storage. [Full detailed Explanation of correct](http://www.hadoopexam.com/aws/amazon_aws_certification_dumps.html)  [answer](http://www.hadoopexam.com/aws/amazon_aws_certification_dumps.html) database engine or their deployment strategy (either inside VPC or outside VPC). You can provision a MySQL, PostgreSQL, or Oracle DB instance with up to 30,000 IOPS and 3 TB of allocated storage. You can provision a SQL Server DB instance with up to 10,000 IOPS and 1 TB of allocated storage.

**Question 69** : When an object is lost under [get full question here](http://www.hadoopexam.com/aws/amazon_aws_certification_dumps.html) is triggered ?

- 1. [Correct option is this](http://www.hadoopexam.com/aws/amazon_aws_certification_dumps.html)
- 2. NotifyRed … ncyLostObject
- 3. Reduce … tObjectNotify
- 4. ReducedRedunda … tification

# **Correct Answer**: 1

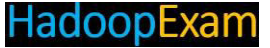

**Exp** : PUT Bucket notification This implementation of the PUT operation uses the notification sub resource to enable notifications of specified events for a bucket. Currently, the s3:ReducedRedundancyLostObject event is the only event supported for notifications. The s3:ReducedRedundancyLostObject event is triggered when Amazon S3 detects that [Full detailed](http://www.hadoopexam.com/aws/amazon_aws_certification_dumps.html)  [Explanation of correct answer](http://www.hadoopexam.com/aws/amazon_aws_certification_dumps.html) After you call the PUT operation to configure notifications on a bucket, Amazon S3 publishes a test notification to ensure that the topic exists and that

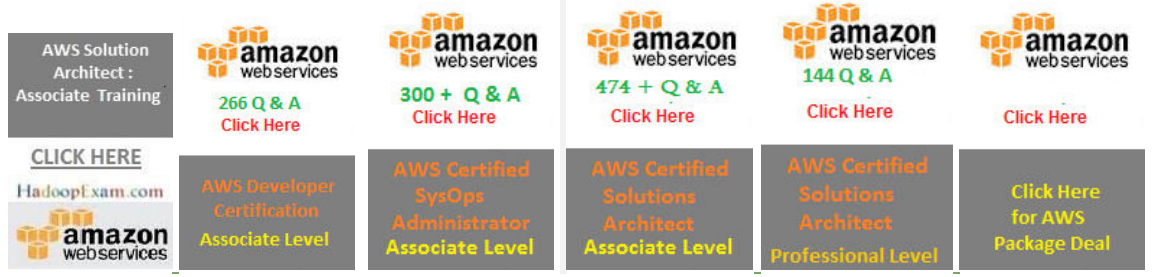

**Question 70** : How do you define the ["get full question here](http://www.hadoopexam.com/aws/amazon_aws_certification_dumps.html) Amazon Simple Workflow Service?

- 1. It is a code … decide logic
- 2. Code piece or program … collection within the Workflow
- 3. [Correct option is this](http://www.hadoopexam.com/aws/amazon_aws_certification_dumps.html)
- 4. It is an … by the workflow

# **Correct Answer**: 3

**Exp**: The fundamental concept in Amazon SWF is the workflow. A workflow is a set of activities that carry out some objective [Full detailed Explanation of correct answer](http://www.hadoopexam.com/aws/amazon_aws_certification_dumps.html) activity type. When you register the activity, you provide information such as a name and version, and some timeout values based on how long you expect the activity to take. For example, a customer may have an expectation that an order will ship within 24 hours. Such expectations would inform the timeout values that you specify when registering your activities. In the process [Full detailed Explanation of correct answer](http://www.hadoopexam.com/aws/amazon_aws_certification_dumps.html) which case the person would use the activity worker software for the receipt and disposition of the task. An example might be a statistical analyst, who receives sets of data, analyzes them, and then sends back the analysis.

**Question 71**: What is the minimum and maximum [get full question here](http://www.hadoopexam.com/aws/amazon_aws_certification_dumps.html) object?

- 1. 1MB and … B
- 2. 1B …
- 3. 1MB … GB
- 4. [Correct option is this](http://www.hadoopexam.com/aws/amazon_aws_certification_dumps.html)

# **Correct Answer**: 4

**Exp** : Depending on the size of the data you are uploading, Amazon S3 offers the following options: [Full](http://www.hadoopexam.com/aws/amazon_aws_certification_dumps.html)  [detailed Explanation of correct answer](http://www.hadoopexam.com/aws/amazon_aws_certification_dumps.html) experience for larger objects. You can upload objects in parts.

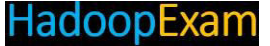

These object parts can be uploaded independently, in any order, and in parallel. You can use a Multipart Upload for objects from 5 MB to 5 TB in size. Amazon [Full detailed Explanation of correct answer](http://www.hadoopexam.com/aws/amazon_aws_certification_dumps.html) 

**Question 72**: You are an AWS architect, and in your organization there are multiple processes which runs asynchronously, however they have some dependencies on eac[h get full question here](http://www.hadoopexam.com/aws/amazon_aws_certification_dumps.html) inherent in remote communication. So which of the following solutions perfectly fit to handle this scenario

- 1. You will implement this … databases, along with the logic to synchronize them.
- 2. [Correct option is this](http://www.hadoopexam.com/aws/amazon_aws_certification_dumps.html)
- 3. You will … Queue Service (SQS)
- 4. You will solve this … … Service (Amazon …)

# **Correct Answer** : 2

**Exp** : Amazon Simple Workflow (Amazon SWF) is a task coordination and state management service for cloud applications. With Amazon SWF, you can stop writing complex glue-code and state machinery and invest more in the business logic [Full detailed Explanation of correct answer](http://www.hadoopexam.com/aws/amazon_aws_certification_dumps.html)

**Question 73** : How do you define th[e get full question here o](http://www.hadoopexam.com/aws/amazon_aws_certification_dumps.html)f Amazon Simple Workflow

- 1. It is a … f the Activity
- 2. [Correct option is this](http://www.hadoopexam.com/aws/amazon_aws_certification_dumps.html)
- 3. Complete … from Start to end
- 4. … of activity

# **Correct Answer** : 2

**Exp** : Lets have an example of SWF, in a customer-order workflow, you might have an activity that handles purchased items. If the customer purchases multiple items, then this activity would have to run multiple times. Amazon SWF has [Full detailed Explanation of correct answer](http://www.hadoopexam.com/aws/amazon_aws_certification_dumps.html)

**Question 74**: Which region does not support [get full question here](http://www.hadoopexam.com/aws/amazon_aws_certification_dumps.html) for objects on S3?

- 1. US West …
- 2. US …
- 3. … South
- 4. [Correct option is this](http://www.hadoopexam.com/aws/amazon_aws_certification_dumps.html)

# **Correct Answer**: 4

**Exp** : You can choose the geographical Region where Amazon S3 will store the buckets you create. You might choose a Region to optimize latency, minimize costs, or address regulatory requirements. Amazon S3 currently supports the following Regions: US Standard Uses Full detailed Explanation of correct [answer.](http://www.hadoopexam.com/aws/amazon_aws_certification_dumps.html) US West (Northern California) Region Uses Amazon S3 servers in Northern California : ... Uses Amazon S3 servers in Sydney: Provides read-after-write consistency for PUTS of new objects in your Amazon S3 bucket and eventual Full detailed Explanation of correct answer

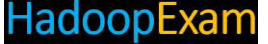

**Question 75**: How does AWS maintain security [get full question here](http://www.hadoopexam.com/aws/amazon_aws_certification_dumps.html) devices, as when they reach end of life?

- 1. It keeps all the …, where nobody can reach.
- 2. AWS cleans all … and recycle those devices.
- 3. Governance purpose …. Hence, they have to have keep them as it is.
- 4. [Correct option is this.](http://www.hadoopexam.com/aws/amazon_aws_certification_dumps.html)

#### **Correct Answer**: 4

**Exp** : When a storage device has reached the end of its useful life, AWS procedures include a decommissioning process [Full detailed Explanation of correct answer](http://www.hadoopexam.com/aws/amazon_aws_certification_dumps.html) devices are degaussed and physically destroyed in accordance with industry standard practices.

**Question 76**: You have a website called QuickTechie.com which has their own datacenter in Geneva, And hosting webserver is deployed in AWS VPC. Now you wish to make a VPN connection get full [question here.](http://www.hadoopexam.com/aws/amazon_aws_certification_dumps.html) So what you have to do?

- 1. By using dedicated … subnet.
- 2. [Correct option is this](http://www.hadoopexam.com/aws/amazon_aws_certification_dumps.html)
- 3. In the Amazon VPC … static Internet-routable IP address.
- 4. Change the … installed instances in VPC.

#### **Correct Answer** 2:

**Exp**: Your Company has decided to use an optional Amazon VPC VPN connection that links your data center (or network) [Full detailed Explanation of correct answero](http://www.hadoopexam.com/aws/amazon_aws_certification_dumps.html)ver BGP advertised routes in cases where identical routes exist in the virtual private gateway. When you have customer gateways at multiple geographic locations, each customer gateway should advertise a unique set of IP ranges specific to the location.

When you establish redundant customer gateways at a single location, both gateways should advertise the same IP ranges. The virtual private gateway receives routing information from all customer gateways and calculates the set of preferred paths using the BGP best path selection algorithm. The rules of that algorithm, as it applies to VPC, are:

1. The most specific IP prefix … is preferable to 10.0.0.0/16)

2. When the prefixes …, if they exist, are preferred. For matching prefixes where each VPN connection uses BGP, the AS\_PATH is … so that the path is less preferred.

**Question 77**: Your Company has 15 offices, and all the employee [get full question here](http://www.hadoopexam.com/aws/amazon_aws_certification_dumps.html) using VPN to fetch employee data stored on EC2 instance. What problem do you see in this scenario?

- 1. You cannot create ... with single VPC
- 2. [Correct option is this](http://www.hadoopexam.com/aws/amazon_aws_certification_dumps.html)
- 3. When you create ... gateway cannot sends network traffic to the appropriate VPN connection using statically assigned routes.
- 4. Statically assigned routes … VPN with virtual private gateway.
- 5. None of above

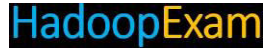

# **Correct Answer** 2

**Exp**: Configuring Multiple VPN Connections to Your Amazon VPC You can create up to [Full detailed](http://www.hadoopexam.com/aws/amazon_aws_certification_dumps.html)  [Explanation of correct answer](http://www.hadoopexam.com/aws/amazon_aws_certification_dumps.html) advertised routes in cases where identical routes exist in the virtual private gateway. When you have customer gateways at multiple geographic locations, each customer gateway should advertise a unique set of IP ranges specific to the

**Question 78**: You have in total 5 offices, and all the employee relate[d get full question here](http://www.hadoopexam.com/aws/amazon_aws_certification_dumps.html) below help you to implement this?

- 1. you can have … your data center and your VPC
- 2. you can have … VPN CloudHub
- 3. You have to … addresses in rout table.
- 4. [Correct option is this](http://www.hadoopexam.com/aws/amazon_aws_certification_dumps.html)
- 5. 1,2 and 3

#### **Correct Answer** : 4

**Exp**: AWS VPN CloudHub and Redundant Customer Gateways You can establish multiple VPN connections to a single virtual private gateway from multiple customer gateways. This Full detailed [Explanation of correct answer](http://www.hadoopexam.com/aws/amazon_aws_certification_dumps.html) tables. For AWS VPN CloudHub, you can configure an aggregate route in your VPC routing table (for example, 10.0.0.0/16), and use more specific prefixes between customer gateways and the virtual private gateway.

**Question 79** : You are creating a CloudWatch Alarm on your AWS resources to check the health and performance of your QuickTechie.com website [get full question here](http://www.hadoopexam.com/aws/amazon_aws_certification_dumps.html) for the same select which Which of the following requires a custom CloudWatch metric to monitor?

- 1. [Correct option is this](http://www.hadoopexam.com/aws/amazon_aws_certification_dumps.html)
- 2. when … reaches or exceeds 90%
- 3. Total … operations
- 4. … Network in
- 4. Estimated … Services

#### **Correct Answer** : 1

**Exp**: Amazon CloudWatch is an Amazon Web Services utility allowing monitoring of various components like EC2 instances, EBS volumes and the Elastic Load Balancer. For EC2 instances, we can monitor CPUUtilization, DiskReadBytes, DiskReadOps, DiskWriteBytes, NetworkIn and NetworkOut. More often than not, end- [Full detailed Explanation of correct answer](http://www.hadoopexam.com/aws/amazon_aws_certification_dumps.html) into resource utilization, application performance, and operational health. You can configure alarm actions to stop, start, or terminate an Amazon EC2 instance when certain criteria are met. In addition, you can create alarms that initiate Auto Scaling and Amazon Simple Notification Service (Amazon SNS) actions on your behalf. The MemoryUtilization metric is a custom metric. In order to use the MemoryUtilization metric, you must install the Monitoring Scripts for Amazon EC2 Instances

**Question 80** : On the website www.QuickTechie.com, there seems to be some problem, because static pages of the website is bein[g get full question here y](http://www.hadoopexam.com/aws/amazon_aws_certification_dumps.html)our site visitors do not find the resource they are looking for. Assume that your log records are structured to include the following information for each log event (site visit):

- . Requestor IP Address
- . RFC 1413 Identity
- . Username
- . Timestamp
- . Request method with requested resource and protocol
- . HTTP response code to request
- . Bytes transferred in request

An example of this might look like the following:

127.0.0.1 - James Bond [10/Oct/2014:13:55:36 -0700] "GET /quicktechie.gif HTTP/1.0" 404 2326

How would you create the matric for this.

- A. Using … Logs
- B. This matric is by … with AWS services
- C. In CloudWatch …, StatusCode=404, Bytes]
- D. By Creating … filter using the AWS CLI
- E. You have to write your … the same to CloudWatch to create matrics
- 1. A,B,D
- 2. B,C,E
- 3. [Correct option is this](http://www.hadoopexam.com/aws/amazon_aws_certification_dumps.html)
- 4. C,D,E
- 5. A,C

# **Correct Answer** : 3

**Exp** : To create a metric filter using the CloudWatch console

1. Open the [Full detailed Explanation of correct answerP](http://www.hadoopexam.com/aws/amazon_aws_certification_dumps.html)attern field, enter [IP, UserInfo, User,

Timestamp, RequestInfo, StatusCode=404, Bytes].

5. To test your filter pattern, in the Select Log Data to Test list, select the log group you want to test the metric filter against, and then click Test Pattern.

6. Under Results, CloudWatch Logs displays a message showing how many occurrences of the filter pattern were found in the log file. Note : To see detailed results, click Show test results.

7. Click [Full detailed Explanation of correct answer](http://www.hadoopexam.com/aws/amazon_aws_certification_dumps.html)

**Question 81** : Which of the following you can do [get full question here?](http://www.hadoopexam.com/aws/amazon_aws_certification_dumps.html)

- 1. give a user access to … only a specific set of instances
- 2. give a user access to … only a specific LoadBalancer
- 3. use IAM roles with … command line tools
- 4. All 1,2 and 3
- 5. [Correct option is this](http://www.hadoopexam.com/aws/amazon_aws_certification_dumps.html)

HadoopExam

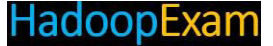

**Exp** : [Full detailed Explanation of correct answer](http://www.hadoopexam.com/aws/amazon_aws_certification_dumps.html) add an action using the action's dedicated Amazon Resource Name (ARN).You can add the action to any alarm state, and you can specify the region for each action. The region must match the region to which you send the put-metric-alarm request.

**Question 82**: You have a website called www.QuickTechie.com and configured with the Auto Scaling to handle peak load. Which of the followin[g get full question here i](http://www.hadoopexam.com/aws/amazon_aws_certification_dumps.html)nstances.

- 1. [Correct option is this](http://www.hadoopexam.com/aws/amazon_aws_certification_dumps.html)
- 2. Basic …
- 3. Auto … they can come up and down any time
- 4. You have to select … scaling

#### **Ans** : 1

**Exp** : [Full detailed Explanation of correct answer](http://www.hadoopexam.com/aws/amazon_aws_certification_dumps.html) the collection of Auto Scaling group metrics. To enable detailed instance monitoring for a new Auto Scaling group, you don't need to take any extra steps. One of your first steps when creating an Auto Scaling group is to create a launch configuration. Each launch configuration contains a flag named Instance Monitoring. Enabled. The default value of this flag is true, so you don't need to set this flag if you want detailed monitoring. If you have an Auto Scaling group for which you have explicitly selected basic monitoring, the switch to detailed monitoring involves several steps, especially if you have CloudWatch alarms configured to scale the group automatically.

**Question 83** : QuickTechie.com website is deployed right now in two Availability Zones in a same USWEST region, and uses the Elastic Loa[d get full question here](http://www.hadoopexam.com/aws/amazon_aws_certification_dumps.html) QuickTechie.com architect wants to enhance this architecture so all the time www.QuickTechie.com remain up.

- 1. [Correct option is this](http://www.hadoopexam.com/aws/amazon_aws_certification_dumps.html)
- 2. Deploy www.QuickTechie. … Minimums set for 50 percent peak load per Region.
- 3. Deploy www.QuickTechie. …, with Auto Scaling minimum set to handle 33 percent peak load per zone.
- 4. None of the above

# **Correct Answer**: 1

**Exp**: In [Full detailed Explanation of correct answer](http://www.hadoopexam.com/aws/amazon_aws_certification_dumps.html) An alarm is an object that watches over a single metric (for example, the average CPU utilization of your EC2 instances in an Auto Scaling group) over a time period that you specify. When the value of the metric breaches the thresholds that you define, over a number of time periods that you specify, the alarm performs one or more actions. An action can be sending messages to Auto Scaling. A policy is a set of instructions for Auto Scaling that tells the service how to respond to alarm messages. Along with creating a launch configuration and Auto Scaling group, you need to create the alarms and the scaling policies and associate them with your Auto Scaling group. When the alarm sends the message, Auto Scaling executes the associated policy on your Auto Scaling group to scale the group in (terminate instances) or scale the group out (launch instances). Auto Scaling integrates with CloudWatch for identifying metrics and defining alarms.

**Question 84**: Your website needs to be configured with Auto [get full question here](http://www.hadoopexam.com/aws/amazon_aws_certification_dumps.html) regarding auto scaling.

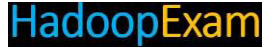

- 1. [Correct option is this.](http://www.hadoopexam.com/aws/amazon_aws_certification_dumps.html)
- 2. You can set up your load balancer to … same or different region.
- 3. If all instances in an … and healthy instances in those other Availability Zones.
- 4. 2 and 3 are correct
- 5. None of the above

**Exp** : When one Availability Zone becomes unhealthy or unavailable, Auto Scaling launches new instances in an unaffected Availability Zone. When the unhealthy Availability Zone returns to a healthy state, Auto Scaling automatically redistributes the application instances [Full detailed Explanation of](http://www.hadoopexam.com/aws/amazon_aws_certification_dumps.html)  [correct answer](http://www.hadoopexam.com/aws/amazon_aws_certification_dumps.html) region. The load balancer does not distribute traffic across regions. For critical applications, we recommend that you distribute incoming traffic across multiple Availability Zones by registering your Auto Scaling group in multiple Availability Zones and then enabling your load balancer in each of those Availability Zones. Incoming traffic is load balanced equally across all the Availability Zones enabled for your [Full detailed Explanation of correct answer e](http://www.hadoopexam.com/aws/amazon_aws_certification_dumps.html)nabling that Availability Zone for your load balancer. After you've enabled the new Availability Zone, the load balancer begins to route traffic equally among all the enabled Availability Zones.

**Question 85**: QuickTechie.com helps brands convert their e-mail lists into social profiles. The company uses numerous solutions from Amazon Web Service[s get full question here](http://www.hadoopexam.com/aws/amazon_aws_certification_dumps.html) day and decrease their data processing costs. So which of the below instances are good in above scenario.

- 1. … Instances
- 2. … Instances
- 3. [Correct option is this](http://www.hadoopexam.com/aws/amazon_aws_certification_dumps.html)
- 4. Any of the … is fine

# **Ans**: 3

**Exp**: Usin[g Full detailed Explanation of correct answer](http://www.hadoopexam.com/aws/amazon_aws_certification_dumps.html) but not strictly required. When Spot prices are low, you can run your optional tasks, and when they rise too high you can stop them. Delay able tasks. These tasks have deadlines that allow you to be flexible about when you run your computations (e.g., weekly batch jobs or media transcoding). These tasks can be sped up by adding additional computing power. You can run Spot Instances to accelerate your computing when the Spot price is low while [Full detailed Explanation of correct answer](http://www.hadoopexam.com/aws/amazon_aws_certification_dumps.html) name your own price. The Spot Price is set by Amazon EC2, which fluctuates in real-time according to Spot Instances supply and demand. When your bid exceed …how that maximum price compares to past Spot Prices, the Spot Price history for the past 90 days is available via the Amazon EC2 API and the AWS Management Console.

**Question 86**: www.QuickTechie.com website is hosted on multiple EC2 instances which are configured with Auto Scaling and ELB. These instances ar[e get full question here a](http://www.hadoopexam.com/aws/amazon_aws_certification_dumps.html)lso added new instances in the same security group. When this new rule will be effective.

- 1. On new instances it will be ... it works with eventual consistency
- 2. On new instances it … with old instances you have to re-start.
- 3. [Correct option is this](http://www.hadoopexam.com/aws/amazon_aws_certification_dumps.html)
- 4. … of the above.

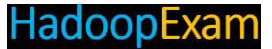

**Exp** : A security group acts as a virtual firewall that controls the traffic for one or more instances. When you launch an instance, you associate one or more security groups [Full detailed Explanation of correct](http://www.hadoopexam.com/aws/amazon_aws_certification_dumps.html)  [answer](http://www.hadoopexam.com/aws/amazon_aws_certification_dumps.html) If you're using EC2-Classic, you must use security groups created specifically for EC2-Classic. When you launch an instance in EC2-Classic, you must specify

a security group in the same region as the instance. You can't specify a security group that you created for a VPC when you launch an instance in EC2-Classic[. Full detailed Explanation of correct answer](http://www.hadoopexam.com/aws/amazon_aws_certification_dumps.html)  Security Groups for EC2-VPC

If you're using EC2-VPC, you must use security groups created specifically for your VPC. When you launch an instance in a VPC, you must specify a security group for that VPC. You can't specify a security group that you created for EC2-Classic when you launch an instance in a VPC. After you launch an instance in a VPC, you can change its security groups. You can also change the rules of a Full detailed [Explanation of correct answer](http://www.hadoopexam.com/aws/amazon_aws_certification_dumps.html) identify the security group.

**Question 87** : The Amazon VPC is not connected to any of your infrastructure on premises or elsewhere. You might or might not [get full question here](http://www.hadoopexam.com/aws/amazon_aws_certification_dumps.html) which help in this case.

- 1. [Correct option is this.](http://www.hadoopexam.com/aws/amazon_aws_certification_dumps.html)
- 2. By allocating static IP … instances that need connection from internet users.
- 3. You can use a … instance
- 4. None of the above

# **Ans** : 1

**Exp** : The Amazon VPC is not connected to any of your infrastructure on premises or elsewhere. You might or might not have additional

infrastructure [Full detailed Explanation of correct answer](http://www.hadoopexam.com/aws/amazon_aws_certification_dumps.html) as Amazon S3, you can use a NAT instance to provide masquerading for outgoing connections. No EIPs are required.

# **Question 88** : Which of the [get full question here](http://www.hadoopexam.com/aws/amazon_aws_certification_dumps.html) segments

- 1. Using Amazon …
- 2. Using … groups
- 3. Using Network …
- 4. [Correct option is this](http://www.hadoopexam.com/aws/amazon_aws_certification_dumps.html)

# **Ans** : 4

**Exp** : On AWS, you can build network segments using the following access control methods: Using Amazon VPC to define an [Full detailed Explanation of correct answer](http://www.hadoopexam.com/aws/amazon_aws_certification_dumps.html) well as control on a persource/destination IP address and port for TCP and UDP. NACLs work in conjunction with security groups, and can allow or deny traffic even before it reaches the security group.

**Question 89**: Which of the below [get full question here](http://www.hadoopexam.com/aws/amazon_aws_certification_dumps.html) firewalls

- 1. [Correct option is this](http://www.hadoopexam.com/aws/amazon_aws_certification_dumps.html)
- 2. Network ...
- 3. IPSec
- 4. All of the above

**Ans** : 1

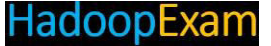

**Exp** : Always use security groups: They provide stateful firewalls for Amazon EC2 instances at the hypervisor level. You can apply multiple security [Full detailed Explanation of correct answers](http://www.hadoopexam.com/aws/amazon_aws_certification_dumps.html)ecurity protection, apply network security at external, DMZ, and internal layers.

**Question 90** : You are having a security group [get full question here](http://www.hadoopexam.com/aws/amazon_aws_certification_dumps.html) webservers that are all part of the "webtier" security group. If you later decide that you just want to support HTTPS traffic from the web server, you can simply close port 80 in the "webtier" security group. Select the correct statement..

# 1. [Correct option is this.](http://www.hadoopexam.com/aws/amazon_aws_certification_dumps.html)

- 2. All 10 instances will … for input and output traffic until all implemented this security.
- 3. All 10 instances will start … it, start blocking traffic from port 80.
- 4. None of the above.

# **Ans** : 1

**Exp** : Security groups are one of the most critical tools we have to isolate our infrastructure on Amazon EC2. All EC2 [Full detailed Explanation of correct answer](http://www.hadoopexam.com/aws/amazon_aws_certification_dumps.html) you later decide that you just want to support HTTPS traffic from the web server, you can simply close port 80 in the

"webtier" security group. All 10 instances will immediately respect this change and start blocking traffic from surfacing on port 80. Security groups provide much more than firewall policy, though. You can use them to lock one tier of your application to another for much better control over the isolation of the system. For example, suppose you create a security group to run your SQL [Full detailed Explanation of](http://www.hadoopexam.com/aws/amazon_aws_certification_dumps.html)  [correct answer](http://www.hadoopexam.com/aws/amazon_aws_certification_dumps.html) security groups when we discuss how to use them to protect your application. **Question 91**: Select which does [get full question here](http://www.hadoopexam.com/aws/amazon_aws_certification_dumps.html) Group

- 1. Operates at the … of defense)
- 2. [Correct option is this](http://www.hadoopexam.com/aws/amazon_aws_certification_dumps.html)
- 3. Is stateful: Return … of any rules
- 4. Applies to an instance only if … the instance, or associates the security group with the instance later on

# **Correct Answer** : 2

**Exp**: Security Group : Operates at the instance level (first layer of defense) Supports allow rules only Is stateful: Return traffic is all rules before deciding whether to allow traffic Applies to an instance only if someone specifies the security group when launching the instance, or associates the security group with the instance later o[n Full detailed Explanation of correct answer](http://www.hadoopexam.com/aws/amazon_aws_certification_dumps.html) he instance to up to five security groups.

**Question 92**: You have a website which has huge [get full question here](http://www.hadoopexam.com/aws/amazon_aws_certification_dumps.html) now you decided to use Amazon Glacier to store this logs why?

- 1. Amazon glaciers are good for … accessed data
- 2. Amazon glaciers are … archives
- 3. Amazon glaciers are good for Active database storage
- 4. Amazon glaciers … accessed data
- 1. 1,3
- 2. [Correct option is this](http://www.hadoopexam.com/aws/amazon_aws_certification_dumps.html)
- 3. 2,3
- 4. 3,4
- 5. 1,2,3

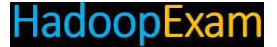

# **Correct Answer** : 2

**Exp** : Amazon Glacier is a secure, durable, and extremely low-cost storage service for data archiving and online backup. Customers can

reliably store large or small amounts of data for as little as \$0.01 per gigabyte per month, a significant savings compared to on-premises solutions. To

keep costs low, Amazon Glacier is optimized for infrequently accessed data where a retrieval time of several hours is suitable. [Full detailed Explanation of correct answerc](http://www.hadoopexam.com/aws/amazon_aws_certification_dumps.html)annot be updated.

**Question 93** : QuickTechie.com has a archival mechanism of everyday logs, however for the regulatory requirement they have to keep it somewha[t get full question here](http://www.hadoopexam.com/aws/amazon_aws_certification_dumps.html) AWS

- 1. AWS S3
- 2. AWS …
- 3. [Correct option is this](http://www.hadoopexam.com/aws/amazon_aws_certification_dumps.html)
- 4. Any of the above

#### **Ans** : 3

**Exp** : On-premises or [Full detailed Explanation of correct answer](http://www.hadoopexam.com/aws/amazon_aws_certification_dumps.html) has no upfront cost and eliminates the cost and burden of maintenance.

**Question 94** : Which of the following [get full question here](http://www.hadoopexam.com/aws/amazon_aws_certification_dumps.html) object storage

- 1. Amazon ... Service
- 2. Amazon Simple ... Service
- 3. [Correct option is this](http://www.hadoopexam.com/aws/amazon_aws_certification_dumps.html)
- 4. Amazon Simple ... Service

# **Ans**: 3

**Exp** : Amazon Simple Storage Service (Amazon S3), provides developers and IT teams with secure, durable, highly-scalable [Full detailed Explanation of correct answer](http://www.hadoopexam.com/aws/amazon_aws_certification_dumps.html) cases including cloud applications, content distribution, backup and archiving, disaster recovery, and big data analytics.

**Question 95** : QuickTechie.com is a static websit[e get full question here](http://www.hadoopexam.com/aws/amazon_aws_certification_dumps.html) provide, low-cost, highly available hosting solution that can scale automatically to meet traffic demands

- 1. [Correct option is this](http://www.hadoopexam.com/aws/amazon_aws_certification_dumps.html)
- 2. AWS …
- 3. AWS Glaciers
- 4. Any of the above

#### **Ans** : 1

**Exp** : You can host your entire static website on Amazon S3 for a low-cost, highly available hosting solution that can scale [Full detailed Explanation of correct answers](http://www.hadoopexam.com/aws/amazon_aws_certification_dumps.html)erve your traffic and handle unexpected peaks without worrying about scaling your infrastructure.

**Question 96** : PhotoAnalytics.com is a photo and video hosting website and [get full question here](http://www.hadoopexam.com/aws/amazon_aws_certification_dumps.html) to meet demand, and increasing the speed of innovation.

- 1. [Correct option is this](http://www.hadoopexam.com/aws/amazon_aws_certification_dumps.html)
- 2. AWS …
- 3. AWS Glaciers
- 4. Any of the above

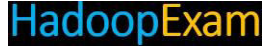

**Exp** : Whether [Full detailed Explanation of correct answer](http://www.hadoopexam.com/aws/amazon_aws_certification_dumps.html) Disaster Recovery Amazon S3's highly durable, secure, global infrastructure offers a robust disaster recovery solution designed to provide superior data protection. Whether you're looking for disaster recovery in the cloud or from your corporate data center to Amazon S3, AWS has the right solution for you.

**Question 97** : AcmeArchive.com is website where you have file sharing and storing services like Google Drive and DropBox, now you also want to [get full question here](http://www.hadoopexam.com/aws/amazon_aws_certification_dumps.html) storage service will help you to get the deleted file.

A. Versioning in S …

- B. Secured signed ... data access
- C. Don't alloǁ … s3 (only soft delete is permitted)
- D. S3 … Storage.
- E. Amazon S3 …
- 1. A, B, C
- 2. B, C, D
- 3. D, E
- 4. A, E
- 5. [Correct option is this](http://www.hadoopexam.com/aws/amazon_aws_certification_dumps.html)

# **Ans** : 5

**Exp** : Versioning : Amazon S3 provides further protection with versioning capability. You can use versioning to preserve, retrieve, and restore every [Full detailed Explanation of correct answer](http://www.hadoopexam.com/aws/amazon_aws_certification_dumps.html) times as standard Amazon S3 storage. Reduced Redundancy Storage is:

- Backed with the Amazon S3 Service Level Agreement for availability.
- Designed to provide 99.99% ...

**Question 98**: Your Hadoop job should be triggered based [get full question here](http://www.hadoopexam.com/aws/amazon_aws_certification_dumps.html) component can help Implementing this in AWS

1. S3

- 2. …
- 3. SNS
- 4. …
- 5. IAM
- 6. CloudWatch Alarm
- 1. [Correct option is this](http://www.hadoopexam.com/aws/amazon_aws_certification_dumps.html)
- 2. 2,3,4
- 3. 3,4,5
- 4. 1,2,3,6
- 5. 2,3,4,5
- **Ans** : 1

**Exp** : Amazon S3 can send event notifications when objects are uploaded to Amazon S3. Amazon S3 event notifications can be [Full detailed Explanation of correct answery](http://www.hadoopexam.com/aws/amazon_aws_certification_dumps.html) are uploaded, processing of data files when they become available, or synchronization of Amazon S3 objects with other data stores. **Question 99** : AchmePhoto.com website has millions of photos and also thumbnail for each photo. Thumbnail can easily be reproduced from the actual full photo. However, thumbnail take less space than actual photo. Which of the folloing is best solutions to store thumbnails.

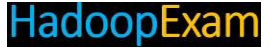

- 1. S3
- 2. [Correct option is this](http://www.hadoopexam.com/aws/amazon_aws_certification_dumps.html)
- 3. …
- 4. Elasti …
- 5. Amazon …

# **Answers**: 2

**Exp** : Reduced Redundancy Storage (RRS)

Reduced Redundancy [Full detailed Explanation of correct answert](http://www.hadoopexam.com/aws/amazon_aws_certification_dumps.html)hat is durably stored elsewhere, or for storing thumbnails, transcoded media, or other processed data that can be easily reproduced. The RRS option stores objects on multiple devices across multiple facilities, providing 400 times the durability of a typical disk drive, but does not replicate objects as many times as Designed to sustain the loss of data in a single facility.

**Question 100** : You have a www.QuickTechie.com, [get full question here](http://www.hadoopexam.com/aws/amazon_aws_certification_dumps.html) starting the servers you are able to start 20 servers in each zone and 5 request failed in each zone. Why ?

- 1. [Correct option is this.](http://www.hadoopexam.com/aws/amazon_aws_certification_dumps.html)
- 2. There is a limit of 20 ec2 …, you can ask to increase this limit.
- 3. Seems you have … to select to use paid version of storage.
- 4. None of the above.

# **Correct Answer** : 1

**Exp** : Unless otherwise noted, each limit is per region. You are limited to running up to 20 On-Demand Instances, purchasing 20 [Full detailed Explanation of correct answeri](http://www.hadoopexam.com/aws/amazon_aws_certification_dumps.html)nstance types are further limited per region

**Question 101** : You have 5 reserved instances to run www.QuickTechie.com website, [get full question](http://www.hadoopexam.com/aws/amazon_aws_certification_dumps.html)  [here](http://www.hadoopexam.com/aws/amazon_aws_certification_dumps.html) select the correct statement in this case.

- 1. If you change the Availability Zone of an … to the original Availability Zone
- 2. [Correct option is this](http://www.hadoopexam.com/aws/amazon_aws_certification_dumps.html)
- 3. If you change the Availability … apply to the original Availability Zone .
- 4. None of the 1,2 and 3
- 5. Both 1 and 2**Ans** : 2

**Exp** : Reserved Instances provide you with a capacity reservation, so you can have confidence that you will be able to [Full detailed Explanation of correct answer](http://www.hadoopexam.com/aws/amazon_aws_certification_dumps.html) with your effective hourly price.

- Yes. You can request to modify active RIs that you own in one of the following ways:
	- Move RIs between Availability Zones within the same region
	- Change the Network Platform of your RIs between "EC2-VPC" and "EC2-Classic" (for EC2 Classicenabled customers)
	- Change the instance type of your Linux/UNIX RIs to a larger or smaller size in the same family (e.g., convert 8 m1.smalls into 4 m1.mediums, or vice versa)

**Question 102** : Your company in process of migrating from in-house to AWS and it is in the middle of that process. Some of the services already migrated on AWS, [get full question here](http://www.hadoopexam.com/aws/amazon_aws_certification_dumps.html) correct?

- A. VPG is a … connection
- B. CGW is … VPN connection
- C. IGW is … connection
- D. Cygwin is a … connection

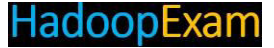

- 1. [Correct option is this](http://www.hadoopexam.com/aws/amazon_aws_certification_dumps.html)
- 2. B,C
- 3. C,D
- 4. A,D
- 5. B,D

# **Correct Answer** : 1

**Exp** : When you create VPN connection between AWS and in-house services than [Full detailed](http://www.hadoopexam.com/aws/amazon_aws_certification_dumps.html)  [Explanation of correct answer](http://www.hadoopexam.com/aws/amazon_aws_certification_dumps.html)

**Question 103** : You are working with a HealthCare IT company, which [get full question here](http://www.hadoopexam.com/aws/amazon_aws_certification_dumps.html) each individual hospital, after creating 5 VPC it is failed to create a new VPC, why?

- 1. On each … at MAX 5 VPC only.
- 2. [Correct option is this.](http://www.hadoopexam.com/aws/amazon_aws_certification_dumps.html)
- 3. You might have …, while defining 6 VPC
- 4. For having more … payment for new VPC.

# **Correct Answer** : 2

**Exp** : By default, each AWS account can have at max 5 VPC per region.

**Question 104** : You have deployed a real estate property listing website in AWS on an EC2 instance. It is working fine and getting popular day by day[. get full question here](http://www.hadoopexam.com/aws/amazon_aws_certification_dumps.html) are open on EC2 server. Which of the following will help you to prevent this guy to EC2?

- 1. You will define strict … will deny the traffic.
- 2. [Correct option is this](http://www.hadoopexam.com/aws/amazon_aws_certification_dumps.html)
- 3. You will … EC2 instances
- 4. You will … EC instance

# **Correct Answer** : 2

**Exp** : You can [Full detailed Explanation of correct answer](http://www.hadoopexam.com/aws/amazon_aws_certification_dumps.html)

**Question 105** : You have to implement security on VPC [get full question here](http://www.hadoopexam.com/aws/amazon_aws_certification_dumps.html) the VPC?

- 1. VPC support … protocol
- 2. VPC support … protocol
- 3. VPC support … protocol for security
- 4. [Correct option is this](http://www.hadoopexam.com/aws/amazon_aws_certification_dumps.html)

# **Correct Answer** : 4

**Exp** : VPC [Full detailed Explanation of correct answer](http://www.hadoopexam.com/aws/amazon_aws_certification_dumps.html) for security.

**Question 106** : You have an EC2 instance, on which we[b get full question here](http://www.hadoopexam.com/aws/amazon_aws_certification_dumps.html) be moved from EC2 instance to S3 without having any internet connection. Which of the following option will help to connect EC2 instance in a VPC to S3

- 1. You have to create a NAT instance … which will transfer logs from web server to S3
- 2. You have to create a … that EC2 instance which will transfer logs from web server to S3
- 3. You have to create a … instance which will transfer logs from web server to S3
- 4. [Correct option is this.](http://www.hadoopexam.com/aws/amazon_aws_certification_dumps.html)

# **Correct Answer** : 4

**Exp** : You have to create a [Full detailed Explanation of correct answer](http://www.hadoopexam.com/aws/amazon_aws_certification_dumps.html) connection.

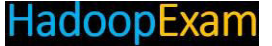

**Question 107** : You are migrating your existing [get full question here](http://www.hadoopexam.com/aws/amazon_aws_certification_dumps.html) should not be same as in-house. What happen when, you create a VPC

- A. You can define … addresses, once VPC created.
- B. You can …, while creating VPC
- C. You need to choose, in … you can change later on
- D. You need to choose, in which … you cannot change later on.
- 1. A,B
- 2. B,C
- 3. C,D
- 4. A,D
- 5. [Correct option is this](http://www.hadoopexam.com/aws/amazon_aws_certification_dumps.html)

# **Correct Answer**: 5

**Exp**: While define [Full detailed Explanation of correct answer](http://www.hadoopexam.com/aws/amazon_aws_certification_dumps.html) CIDR block and IP range

You must select the region, which you cannot change later on.

**Question 108:** You have two subnet in a VPC, now you wil[l get full question here](http://www.hadoopexam.com/aws/amazon_aws_certification_dumps.html) ENI to the instance in a subnet-B, what will happen?

- 1. It will make … to failed start
- 2. [Correct option is this](http://www.hadoopexam.com/aws/amazon_aws_certification_dumps.html)
- 3. It will … after start
- 4. It will … error after start

# **Correct Answer :** 2

**Exp :** When you attach an ENI [Full detailed Explanation of correct answer](http://www.hadoopexam.com/aws/amazon_aws_certification_dumps.html) instance dual-homed.

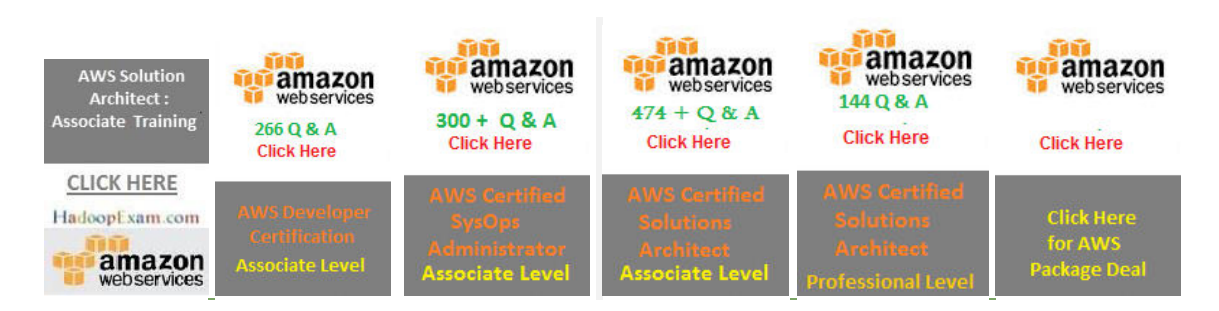

**[All Premium Training Access Annual Subscription \(You will get early access to under development training](http://www.hadoopexam.com/hadoop_training/Annual_Subs/Hadoop_BigData_Annual_Subscription.html)  [and early edition books\) : Used By More than 20000 subscribers](http://www.hadoopexam.com/hadoop_training/Annual_Subs/Hadoop_BigData_Annual_Subscription.html)**

# HadoopExam

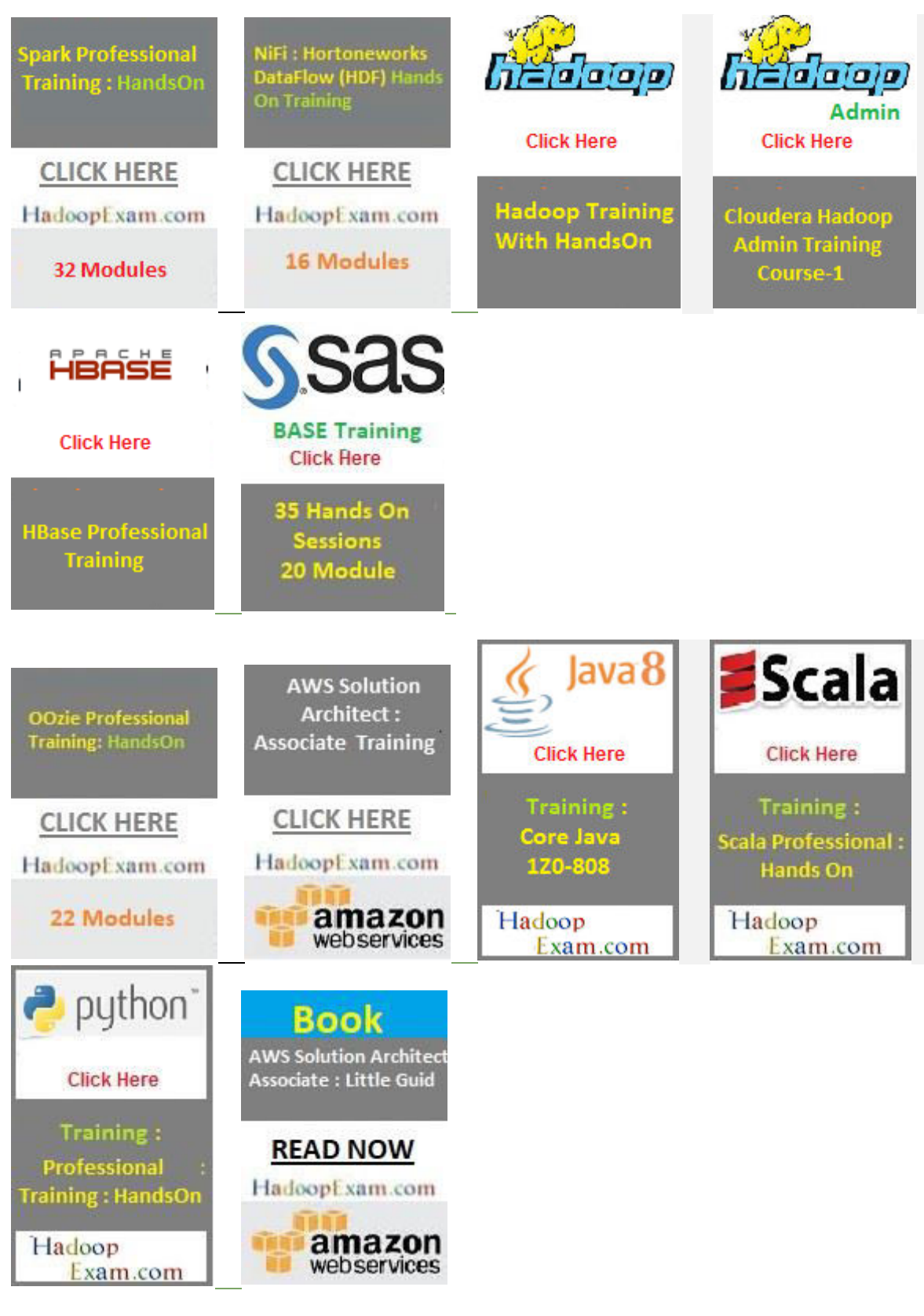

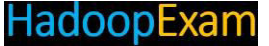

**Apache Spark Training & Certifications**: Apache Spark is new and fastest data processing engine for Big Data world, after Hadoop it's becoming more popular in Industry (recently demand increased a lot). Now using power of Hadoop and Spark. Hence, data processing speed has dramatically increased. So if you wish to work in/with Big Data then Learning Spark is a must even for becoming data scientist., HadoopExam Learning Resources launched low cost material for in depth learning of Spark in the form of Spark Professional Training with Hands on practice sessions and helping you to get certified with most popular Apache Spark Certification conducted by Oreilly and Databricks only. So without delaying start preparing or prove your skills of Apache Spark, subscribe to our trainings and certification material with [special discount of unb](http://www.hadoopexam.com/spark/Apache_Spark_Oreilly_databricks_developer_certification_exam_dumps.html)e[atable price. You can re](http://www.hadoopexam.com/HORTONWORKS_CERT/What_is_hortonworks_hdpcd_spark_Certification.html)q[uest free updates as w](http://www.hadoopexam.com/Cloudera_Certification/CCA175/CCA_175_Hadoop_Cloudera_Spark_Certification_Questions_Dumps_Practice_Test.html)ell, whenever it is done.

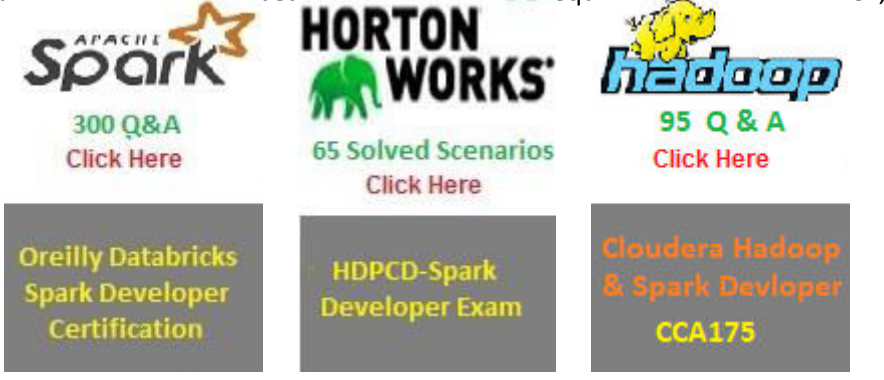

- 1. [Apache Spark Professional Training with Hands On Lab Sessions](http://www.hadoopexam.com/spark/training/Apache_Spark_professional_training_developer_certification_exam_dumps.html)
- 2. [Oreilly Databricks Apache Spark Developer Certification Simulator](http://www.hadoopexam.com/spark/Apache_Spark_Oreilly_databricks_developer_certification_exam_dumps.html)
- 3. [Hortonworks Spark Developer Certification](http://www.hadoopexam.com/HORTONWORKS_CERT/What_is_hortonworks_hdpcd_spark_Certification.html)
- 4. [Cloudera CCA175 Hadoop and Spark Developer Certification](http://www.hadoopexam.com/Cloudera_Certification/CCA175/CCA_175_Hadoop_Cloudera_Spark_Certification_Questions_Dumps_Practice_Test.html)

**Cloudera® Certifications Preparation Kits and Trainings**: Cloudera is a pioneer for Hadoop Big Data framework and they have grown a lot since last a decade. Cloudera® solutions is being used a lot in industry. They had also converted all their certification exam from multiple choice to Hands-on exam. HadoopExam was the first one, who launched Cloudera certification material 5 years back and since than we have also grown and keeping in pace with Cloudera new certifications. We also provide industry class training used by more than 10000 learners across the globe. Check all the products below for more detail.

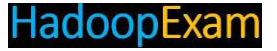

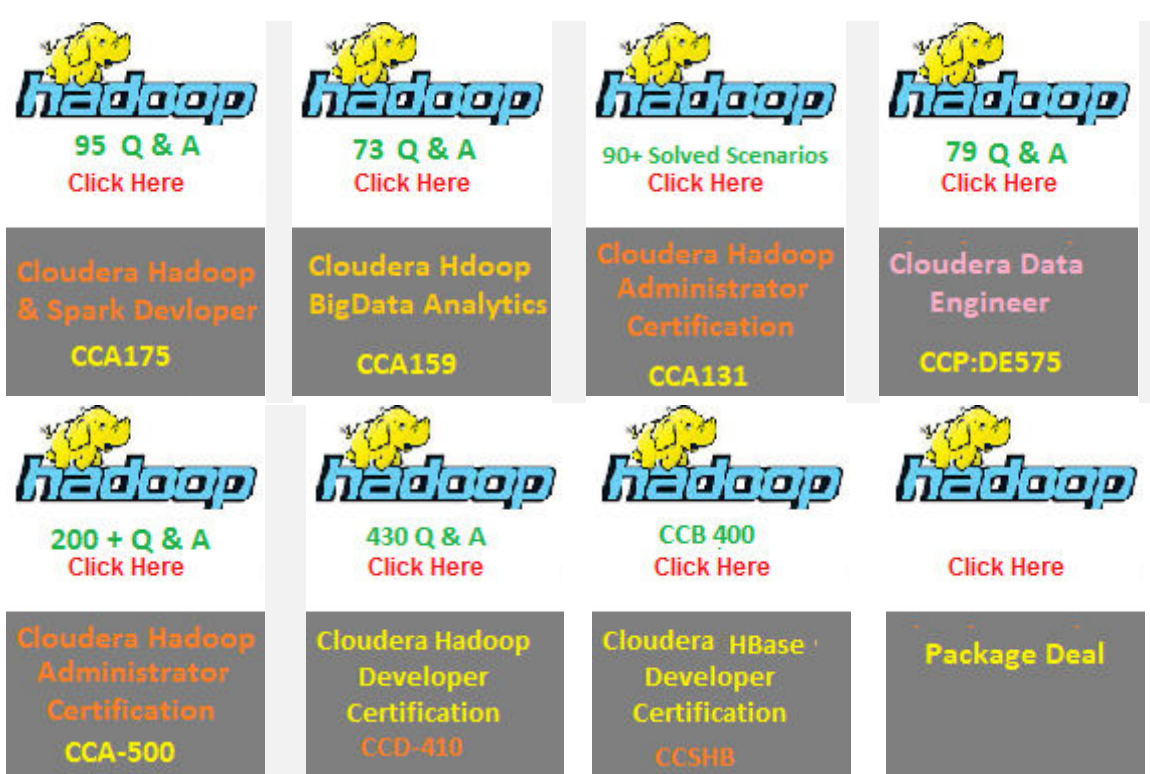

- 1. [CCA 175 : Cloudera® Hadoop & Spark Developer : 95 Solved Scenarios](http://www.hadoopexam.com/Cloudera_Certification/CCA175/CCA_175_Hadoop_Cloudera_Spark_Certification_Questions_Dumps_Practice_Test.html)
- 2. [CCA159: Cloudera® Data Analyst Certification : 73 Solved Scenarios](http://www.hadoopexam.com/Cloudera_Certification/CCA159/What_is_cloudera_Data_Analyst_CCA159_Certification.html)
- 3. [CCA131 : Cloudera Hadoop Administrator Certification : 92 Solved Scenarios](http://www.hadoopexam.com/Cloudera_Certification/CCA131/cloudera_cca131_hadoop_admin_exam_certification_dumps.html)
- 4. [CCP:DE 575 : Cloudera Hadoop Data Engineer : 79 Solved Scenarios](http://www.hadoopexam.com/Cloudera_Certification/CCPDE575/CCP_DE575_Hadoop_Cloudera_Data_Enginer_Questions_Dumps_Practice_Test.html)
- 5. [CCA 500 : Hadoop Admin Certification : 250+ Practice Questions](http://hadoopexam.com/cca50x/cloudera_cca500_cca505_exam_certification_dumps.html)
- 6. [Training : CDH : Cloudera Hadoop Admin Beginner Course-1 : 30 Training Modules](http://www.hadoopexam.com/hadoop_training/Annual_Subs/CDH_Admin_Beginner/Cloudera_Hadoop_Admin_CDH_Training_Beginner_course_1.html)
- 7. [Hadoop Professional Training](http://www.hadoopexam.com/hadoop_training/Apache_Hadoop_professional_training_Helpful_for_CCA175_CCPDE575_CCA159.html)
- 8. [HBase Professional Training](http://www.hadoopexam.com/hbase/HBase_Training_AND_Certification.html)
- 9. [Cloudera Hadoop Developer \(CCD410\) Certification : Retired](http://hadoopexam.com/hadoop_training/What_CCD_410_DUMPS.html)
- 10. [Cloudera HBase Specialist \(CCB400\) Certification: Retired](http://hadoopexam.com/hadoop_training/What_is_CCB_400_DUMP.html)
- 11. [Hadoop Package Deal](http://www.hadoopexam.com/packages/Hadoop_Package_Deal.html)

**About Hortonworks® Training & Certifications:** Hortonworks is one of the leader in providing Big Data solution through their own HDP platform. To check candidate's proficiency or skills for HDP platform they have various certification exams. HDPs most of the exam are Hands-on exam other than HCA (Hortonworks Certified Associate). All the exam aspirant has to solve given tasks on HDP cluster. In each exam there are approx. 10-12 problem scenario would be given and needs to be solved in 2 Hrs. Being an Hands-on exam, these certifications has high value in industry, because it require real hands on experience to solve given scenario. Hence to help you, HadoopExam is providing from scratch how to setup environment to practice scenarios. HadoopExam also provides the complementary videos, where we guide you how to solve problems and setup the environment. Currently we have following

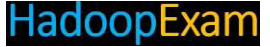

certification preparation material available.

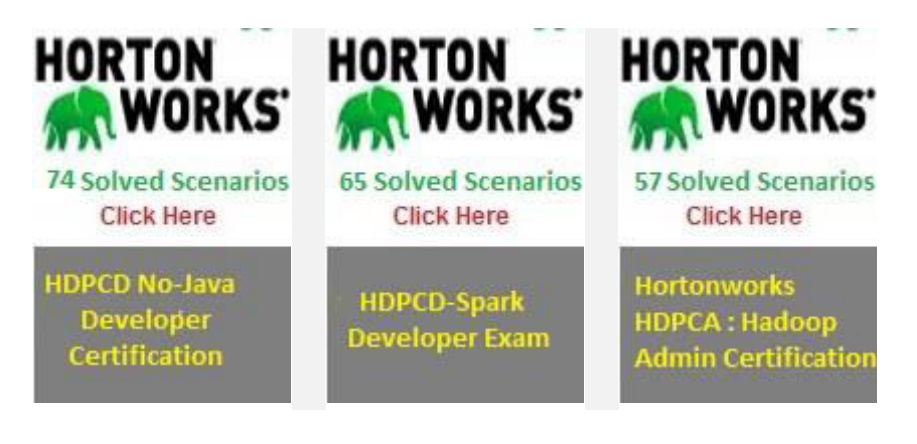

- 1. [HDPCD : Hadoop \(HDP\) No Java Certification : 74 Solved Scenarios](http://www.hadoopexam.com/HORTONWORKS_CERT/What_is_hortonworks_hdpcd_hadoop_professsional_Certification.html)
- 2. [HDPCD-Spark : HDP Certified Developer : 65 Solved Scenarios](http://www.hadoopexam.com/HORTONWORKS_CERT/What_is_hortonworks_hdpcd_spark_Certification.html)
- 3. [HDPCA : HDP Certified Administrator : 57 Solved Scenarios](http://www.hadoopexam.com/HORTONWORKS_CERT/What_is_hortonworks_hdpca_administration_admin_Certification_practice_questions.html)
- 4. Hortonworks Certification Package Deal

**Data Science & Machine Learning**: Data Science is one of the most demanding field, currently and we are providing following products to become a data scientist from one of the popular organization in the data world EMC

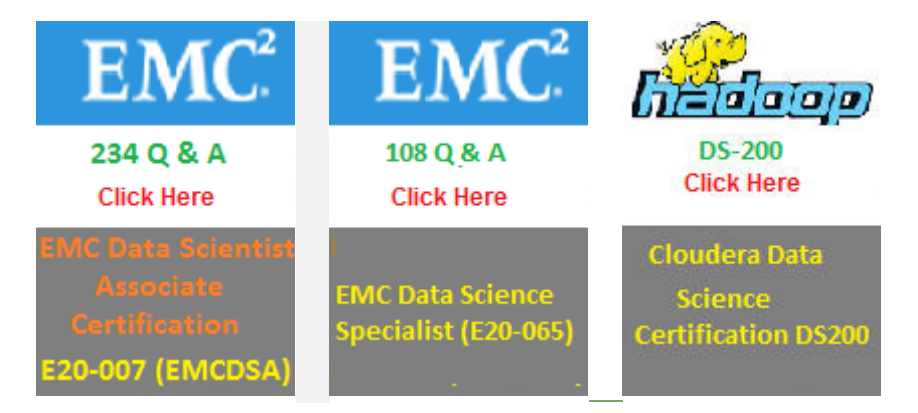

- 1. [Data Science Certification EMC® E20-007 \(Data Science Associate\)](http://hadoopexam.com/emc/EMCDSA_E20_007_certification_exam_dumps.html)
- 2. [EMC® Data Science Specialist \(E20-065\)](http://www.hadoopexam.com/emc/E20065/EMCDSA_E20_065_certification_exam_dumps_data_science.html)
- 3. [Cloudera Data Scinece DS-200 \(235 Questions + 150 Page Study Notes\) : Retired](http://hadoopexam.com/hadoop_training/What_DS200_CCP_DATA_Science_DUMPS.html)

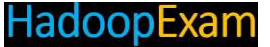

**MapR® Training & Certifications**: MapR is another most popular BigData solution provider based on Hadoop. These are the following certifications, which HadoopExam is providing currently.

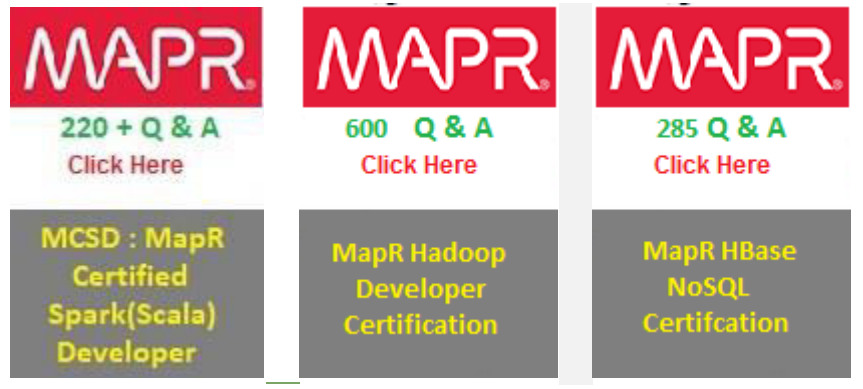

- 1. MCSD: MapR Spark (Scala) Certified Developer
- 2. [MapR Hadoop Developer Certification](http://www.hadoopexam.com/MapR/MapR_MCHD_Hadoop_Developer_Certification_Practice_Questions_exam_dumps.html)
- 3. [MapR HBase NoSQL Certifcation](http://www.hadoopexam.com/MapR/MapR_MCHBD_HBase_Developer_Certification_Practice_Questions_exam_dumps.html)
- 4. MapR Package Deal

**AWS Training & Certifications**: In the Cloud computing world , Amazon is a pioneer and most used Cloud Computing solutions. Currently there are following products are provided bt HadoopExam for the AWS trainings and certifications preparation. We have been providing this matrial since last approx 5 years and many 1000s of learners already using our material to grow in their career.

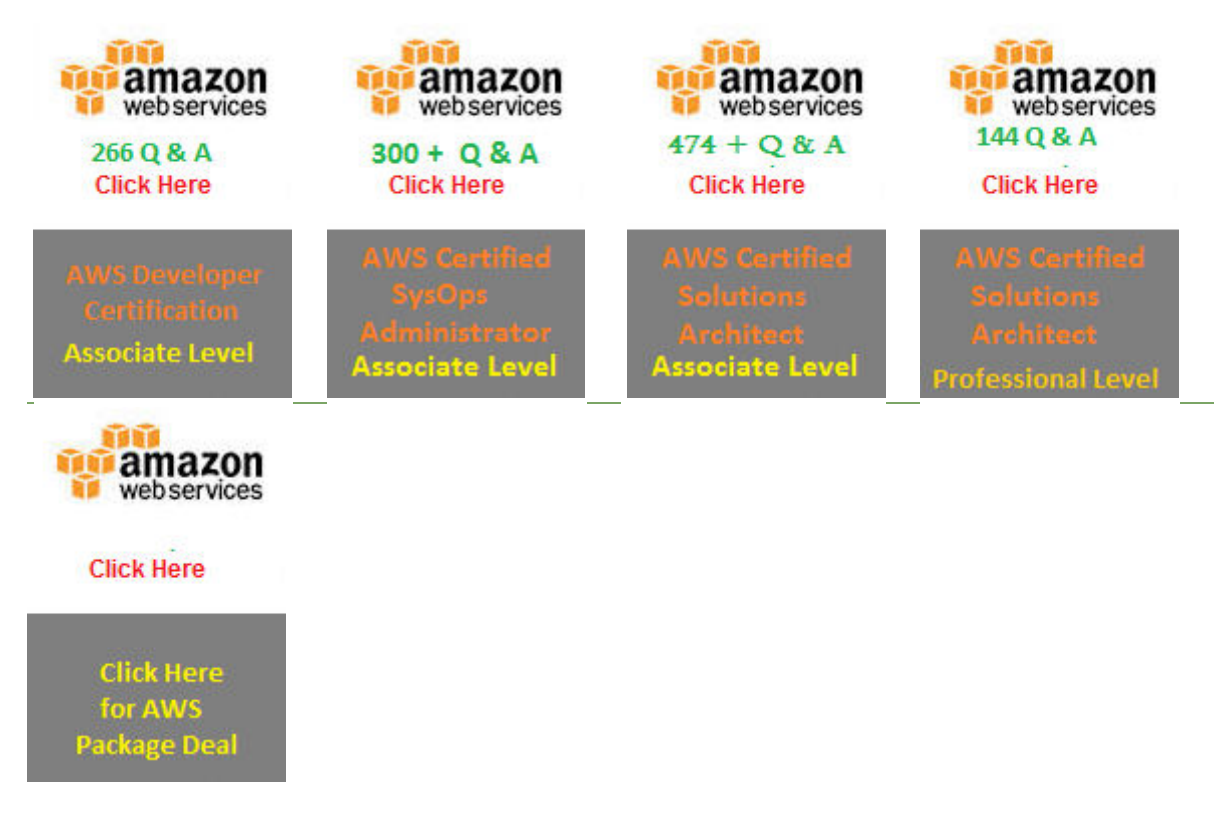

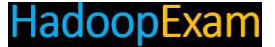

- 1. [AWS Solution Architect Associate : Training](http://hadoopexam.com/aws/AWSSA/Associate/Amazon_webservice_solution_architect_associate_training_awssa.html)
- 2. [AWS Solution Architect Associate Certification Preparation](http://www.hadoopexam.com/aws/amazon_aws_certification_dumps.html)
- 3. [AWS Solution Architect Professional Certification Preparation](http://www.hadoopexam.com/aws/AWSSA/Professional/amazon_aws_certification_Solution_architect_professional_dumps.html)
- 4. [AWS Sysops Certification Preparation](http://hadoopexam.com/aws/AWSSYSOPS/amazon_aws_SysOps_Administrator_exam_certification_dumps.html)
- 5. [AWS Developer Certification Preparation](http://hadoopexam.com/aws/AWSDEV/amazon_aws_developer_exam_certification_dumps.html)

**IBM® BigData Architect**: This is a multiple choice exam conducted by IBM for a BigData Architect. IBM also has Hadoop framework known as BigInsight and they will be asking Question based on BigInsight, however it is very similar to Hadoop only, because they are using Apache Hadoop framework only. As you know, IBM is the oldest and one of the matured software vendor and they have more penetration in the Industry, compare to any other BigData vendor. Hence, certifying yourself as a BigData Architect for IBM, certainly have high value in industry.

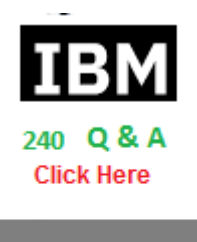

**IBM C2090-102 Big Data Architect** 

 [IBM C2090-102: IBM Big Data Architect : Total 240 Questions : Highest number of Questions : 95%](http://www.hadoopexam.com/trainings/IBM/C2090_102/IBM_C2090-102_Big_DATA_Architect.html)  [Questions with explanations](http://www.hadoopexam.com/trainings/IBM/C2090_102/IBM_C2090-102_Big_DATA_Architect.html)

**DataStax® Apache Cassandra Certification:** This is a multiple choice exam conducted by DataStax for Apache Cassandra. DataStax is one of the leader in providing Apache Cassandra based solutions. Apache Cassandra is one of the most demanding and used NoSQL database across the industry. Cassandra has been used in Finance, HealthCare, Aviation, Retail, e-commerce and many more. It has proved itself with high degree of performance. However, it's a different database and RDBMS principals does not fit with Cassandra. You certainly need to learn Cassandra Data Modeling to design database perfectly and this certification is designed towards this only. And HadoopExam had put lot of effort to create this material to help in clearing this certification exam.

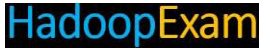

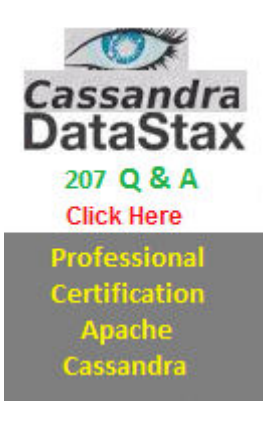

 [Professional Certification Apache Cassandra\(Datastax\) : Total 207 Questions : Highest number of](http://hadoopexam.com/cassandra_exam/Datastax_Oreilly_Cassandra_Certification_Questions_Dumps_Practice_Questions.html)  [Questions : 95% Questions with explanations](http://hadoopexam.com/cassandra_exam/Datastax_Oreilly_Cassandra_Certification_Questions_Dumps_Practice_Questions.html)

**SAS®**: One of the most used commercial solutions for analytics, Data science, mathematical and statistical modeling. In analytics world no other solution is close to SAS. Its leader in its field and mostly used across industry. Below are the all products provided by HadoopExam.

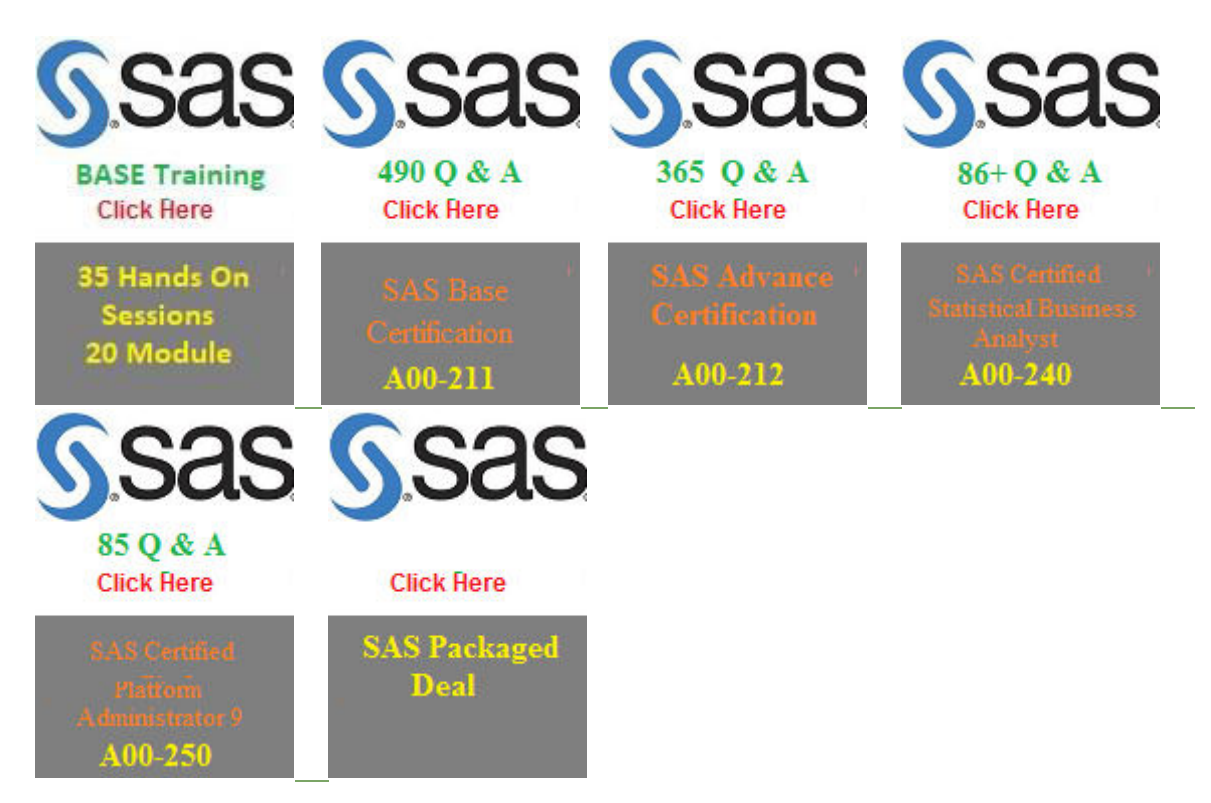

- 1. [SAS Base Certification Professional Training](http://hadoopexam.com/sas/sas_training/SAS_Base_Certification_professional_training.html)
- 2. [SAS Base Programming Certification\(A00-211\)](http://hadoopexam.com/hadoop_training/What_SAS_A0_211_Base_Certification_DUMPS.html)
- 3. [SAS Certified Advanced Programmer for SAS 9 Credential](http://www.hadoopexam.com/sas/What_SAS_A00_212_SAS_Advanced_Certification_DUMPS.html)
- 4. [SAS Certified Statistical Business Analyst Using SAS 9: Regression and Modeling Credential](http://www.hadoopexam.com/sas/SASA00240/What_SAS_A00_240_Certified_Statistical_Business_Analyst_Regression_Modeling_DUMPS.html)
- 5. [SAS Certified Platform Administrator 9 \(A00-250\) Certification Practice Questions](http://www.hadoopexam.com/sas/SASA00250/What_SAS_A00_250_Certified_SAS_Platform_Administrator_9_DUMPS.html)

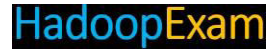

# 6. [SAS Package Deal](http://www.hadoopexam.com/sas/SAS_Certification_Package_Deals_DUMPS.html)

**HBase Training & Certifications**: HBase is a NoSQL solution based on Hadoop framework. Hence, is very well compitible with the Hadoop based solution. You should certainly learn HBase, if you are working in BigData world using HadoopExam. Following are the products provided by HadoopExam for HBase.

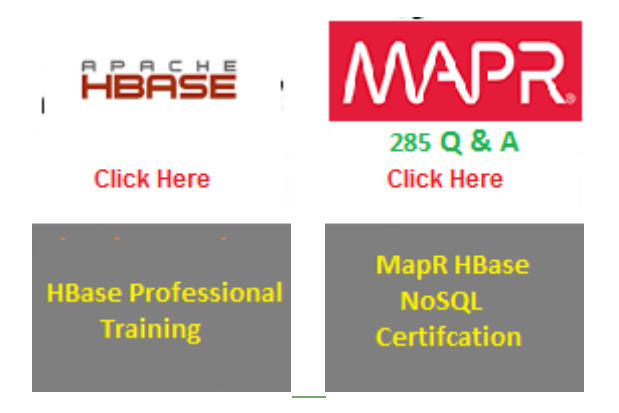

- 1. [HBase professional Training with HandsOn Sessions](http://www.hadoopexam.com/hbase/HBase_Training_AND_Certification.html)
- 2. [MapR HBase certification preparations](http://www.hadoopexam.com/MapR/MapR_MCHBD_HBase_Developer_Certification_Practice_Questions_exam_dumps.html)

**Microsoft® Azure:** Microsoft Azure is another provider for Cloud computing solutions and also heavily used in the industry. If you are planning to make your career in Cloud computing than you should have very good understanding of the Microsoft Azure. Please find all the products and solution provided by HadoopExam for the Azure.

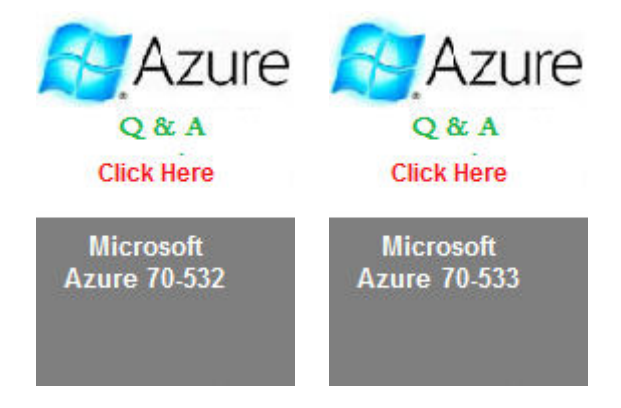

- 1. [Microsoft Azure 70-532 Developing Azure Solution Certification](http://www.hadoopexam.com/Microsoft/Azure/microsoft_azure_70_532_certification_dump_exam.html)
- 2. [Microsoft Azure 70-533 Implementing Microsoft Azure Infrastructure Solutions](http://www.hadoopexam.com/Microsoft/Azure/microsoft_azure_70_533_certification_dump_exam.html)

**Oracle Cloud , Java and Other Programing Trainings and Certifications**: There is no development without a programming skills. We provide trainings and certification material which will make you

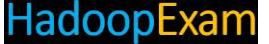

developer who can work in well developed IT industry, with the most demanding programming skills. So start learning Java, Scala, Python and complete its certifications as well. Please check all the available products below.

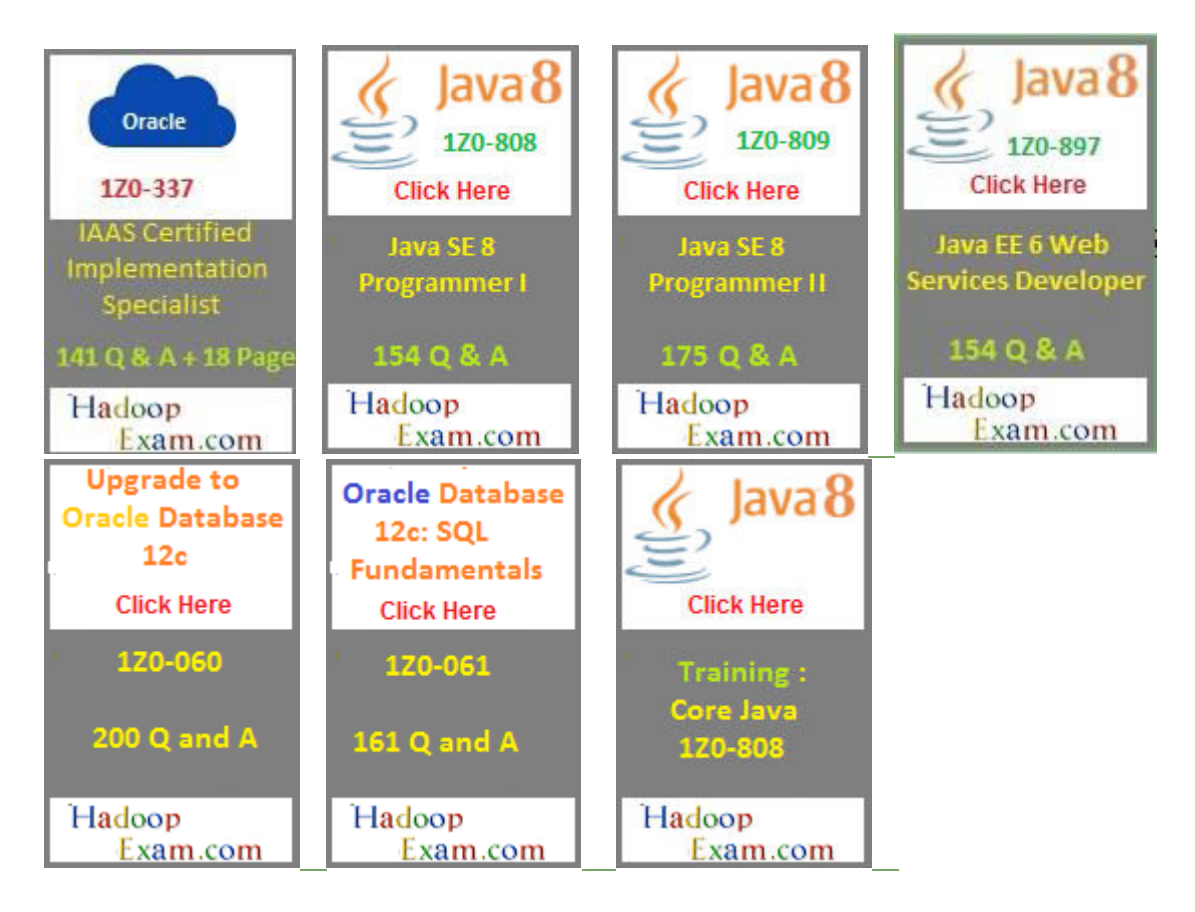

- 1. Oracle 1Z0-337 Oracle [Oracle Infrastructure as a Service Certified Implementation Specialist](http://hadoopexam.com/Oracle/1Z0337IAAS/1z0_337_IAAS_Oracle_Oracle_Infrastructure_as_a_Service_Cloud_Implementation_Essentials_Dumps.html)
- 2. [Full length HandsOn Step By Step Training for Java 1z0-808\)](http://www.hadoopexam.com/Oracle/Java1z0808/Oracle_java_1z0_808_Java_SE_8_Programmer_Training.html)
- 3. [Scala Professional Trainings with HandsOn Session](http://www.hadoopexam.com/trainings/scala.html)
- 4. [Python Professional Trainings with HandsOn Session](http://www.hadoopexam.com/trainings/python.html)
- 5. [Java SE-8 Programmer-1 \(1z0-808\) Certification](http://www.hadoopexam.com/Oracle/Java1z0808/Oracle_java_1z0_808_programmer_8_developer_certification_exam_dumps.html)
- 6. [Java SE-8 Programmer-2 \(1z0-809\)](http://www.hadoopexam.com/Oracle/Java1z0808/Oracle_java_1z0_809_Java_SE_8_Programmer_2_Professional_exam.html)
- 7. [JAVA EE Web Services Developer \(1z0-897\)](http://www.hadoopexam.com/Oracle/1z0897/Oracle_java_1z0_897_Java_EE_6_Web_Services_Developer.html)
- 8. [Oracle](http://www.hadoopexam.com/Oracle/1z0060/1Z0_060_Upgrade_to_Oracle_Database_12c_Administrator_dumps.html)[®](http://www.hadoopexam.com/Oracle/1z0060/1Z0_060_Upgrade_to_Oracle_Database_12c_Administrator_dumps.html) [1Z0-060 : Upgrade to Oracle Database 12c Administrator](http://www.hadoopexam.com/Oracle/1z0060/1Z0_060_Upgrade_to_Oracle_Database_12c_Administrator_dumps.html)
- 9. [Questions for Oracle 1Z0-061 : Oracle Database 12c: SQL Fundamentals](http://www.hadoopexam.com/Oracle/1z0061SQL/1Z0_061_Oracle_Database_12c_SQL_Fundamentals_dumps.html)